Формирование у студентов базовых знаний о системах автоматизированного проектирования, применяемых в сварочном производстве.

## **Задачи изучения дисциплины**

 обучение современным методам автоматизированного проектирования сварных конструкций;

овладение методикой автоматизированного проектирования сварных конструкций;

 формирование навыков работы с современными методами автоматизированного проектирования сварных конструкций;

 получение опыта участия в проектных работах в области автоматизированного проектирования;

овладение приёмами автоматизированного проектирования в сварке;

## **Индикаторы компетенций, формируемые в результате освоения дисциплины**

Обучающиеся должны **знать:**

 методики расчета и проектирования сварных соединений и типовых конструкций с применением автоматизированных систем, основные нормативные и руководящие документы и методы их поиска, относящиеся к поставленной задаче;

### **уметь:**

 выполнять конкретные расчеты, разрабатывать проектно-конструкторскую документацию и оформлять законченные проектно-конструкторские работы с проверкой их соответствия нормативной и руководящей документации;

### **владеть:**

 навыками проектно-конструкторской работы с применением систем автоматизированного проектирования.

## **Разделы дисциплины**

- **CAD/CAM/CAE-системы**
- CAD-системы.
- CAM-системы.
- CAE-системы.
- Новые информационные технологии в сварочном производстве

Рабочая программа составлена в соответствии с Федеральным государственным образовательным стандартом высшего образования направления подготовки 15.03.01 «Машиностроение» и на основании учебного плана направления подготовки 15.03.01 «Машиностроение» (профиль «Оборудование и технология сварочного производства»), одобренного Ученым советом университета протокол  $\mathbb{N}_2 \ll \mathbb{N}$ 2019 г.

# МИНОБРНАУКИ РОССИИ Юго-Западный государственный университет

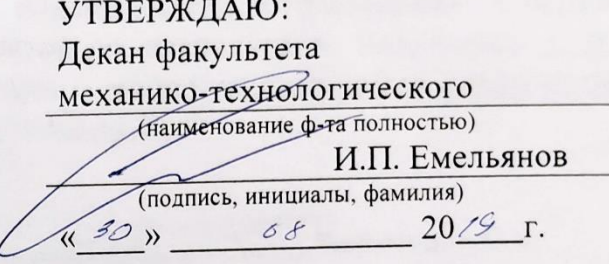

# РАБОЧАЯ ПРОГРАММА ДИСЦИПЛИНЫ

Системы автоматизированного проектирования в сварке

(наименование дисциплины)

направление подготовки (специальность)

15.03.01 (шифр согласно ФГОС ВО

Машиностроение

и наименование направления подготовки (специальности)

профиль «Оборудование и технология сварочного производства» наименование профиля, специализации или магистерской программы

форма обучения

очная

(очная, очно-заочная, заочная)

Курск - 2019

Рабочая программа составлена в соответствии с Федеральным государственным образовательным стандартом высшего образования направления подготовки 15.03.01 «Машиностроение» и на основании учебного плана направления подготовки 15.03.01 «Машиностроение» (профиль «Оборудование и технология сварочного производства»), одобренного Ученым советом университета протокол № 7«28 03 2019 г.

Рабочая программа обсуждена и рекомендована к применению в образовательном процессе для обучения студентов по направлению подготовки 15.03.01 «Машиностроение» на заседании кафедры машиностроительных технологий и оборудования «2/»  $06$  2019 г. протокол № 14

Чевычелов С.А. Зав. кафедрой МТиО Разработчик программы Иванов Н.И. к.т.н., доцент Согласовано: Blar Макаровская В.Г. Директор научной библиотеки

Рабочая программа пересмотрена, обсуждена и рекомендована к применению в образовательном процессе на основании учебного плана направления подготовки 15.03.01 «Машиностроение», одобренного Ученым советом университета протокол № У «25» О2 2020г., на заседании кафедры машиностроительных технологий и оборудования «06» 07 2020г., протокол № 13.

Зав. кафедрой

2 C.M. Ubererol

Рабочая программа пересмотрена, обсуждена и рекомендована к применению в образовательном процессе на основании учебного плана направления подготовки 15.03.01 «Машиностроение», одобренного Ученым советом университета протокол  $N_2$  6 «26»  $\mathcal{OL}$  20  $\mathcal{U}_\Gamma$ , на заседании кафедры машиностроительных технологий и оборудования «ЗО» Об 2021 г., протокол № 12.

Зав. кафедрой

Cobranob CA-

Рабочая программа пересмотрена, обсуждена и рекомендована к применению в образовательном процессе на основании учебного плана направления подготовки 15.03.01 «Машиностроение», одобренного Ученым советом университета протокол № 6 « Lb» 02 202/г., на заседании кафедры машиностроительных технологий и оборудования « o » о ?  $2022$  г., протокол №  $\ell$ .

Зав. кафедрой

C.A. Yelouend

Рабочая программа пересмотрена, обсуждена и рекомендована к реализации в образовательном процессе на основании учебного плана ОПОП ВО 15.03.01 Машиностроение, направленность (профиль) «Оборудование и технология сварочного производства», одобренного Ученым советом университета протокол № 6 «26» О2 2024 г. на заседании кафедры машиностроительных технологий и оборудования « $\ell$ 3»  $\varnothing \ell$  20 $\ell$ 3 г., протокол №  $\ell \ell$ 

Зав. кафедрой МТиО

С.А. Чевычелов

Рабочая программа пересмотрена, обсуждена и рекомендована к реализации в образовательном процессе на основании учебного плана ОПОП ВО 15.03.01 Машиностроение, направленность (профиль) «Оборудование и технология сварочного производства», одобренного Ученым советом университета протокол № « » 20 г. на заседании кафедры машиностроительных технологий и оборудования « » \_ 20 г., протокол №

Зав. кафедрой МТиО С.А. Чевычелов

Рабочая программа пересмотрена, обсуждена и рекомендована к реализации в образовательном процессе на основании учебного плана ОПОП ВО 15.03.01 Машиностроение, направленность (профиль) «Оборудование и технология сварочного производства», одобренного Ученым советом университета протокол № « » 20 г. на заседании кафедры машиностроительных технологий и оборудования « » 20 г., протокол №

Зав. кафедрой МТиО С.А. Чевычелов

Рабочая программа пересмотрена, обсуждена и рекомендована к реализации в образовательном процессе на основании учебного плана ОПОП ВО 15.03.01 Машиностроение, направленность (профиль) «Оборудование и технология сварочного производства», одобренного Ученым советом университета протокол № « » 20 г. на заседании кафедры машиностроительных технологий и оборудования « » 20 г., протокол №

Зав. кафедрой МТиО С.А. Чевычелов

Рабочая программа пересмотрена, обсуждена и рекомендована к реализации в образовательном процессе на основании учебного плана ОПОП ВО 15.03.01 Машиностроение, направленность (профиль) «Оборудование и технология сварочного производства», одобренного Ученым советом университета протокол № « » 20 г. на заседании кафедры машиностроительных технологий и оборудования « » 20 г., протокол №

Зав. кафедрой МТиО

С.А. Чевычелов

# **1 Цель и задачи дисциплины. Перечень планируемых результатов обучения по дисциплине, соотнесенных с планируемыми результатами освоения образовательной программы**

### **1.1 Цель дисциплины**

Формирование у студентов базовых знаний о системах автоматизированного проектирования, применяемых в сварочном производстве.

### **1.2 Задачи дисциплины**

 обучение современным методам автоматизированного проектирования сварных конструкций;

овладение методикой автоматизированного проектирования сварных конструкций;

 формирование навыков работы с современными методами автоматизированного проектирования сварных конструкций;

 получение опыта участия в проектных работах в области автоматизированного проектирования;

овладение приёмами автоматизированного проектирования в сварке;

### **1.3 Планируемые результаты обучения по дисциплине, соотнесенные с планируемыми результатами освоения образовательной программы**

Обучающиеся должны **знать:**

 методики расчета и проектирования сварных соединений и типовых конструкций с применением автоматизированных систем, основные нормативные и руководящие документы и методы их поиска, относящиеся к поставленной задаче;

**уметь:**

 выполнять конкретные расчеты, разрабатывать проектно-конструкторскую документацию и оформлять законченные проектно-конструкторские работы с проверкой их соответствия нормативной и руководящей документации;

### **владеть:**

 навыками проектно-конструкторской работы с применением систем автоматизированного проектирования.

У обучающихся формируются следующие **компетенции**:

Способностью использовать основы экономических знаний в различных сферах деятельности (ОК-3).

Умением обеспечивать моделирование технических объектов и технологических процессов с использованием стандартных пакетов и средств автоматизированного проектирования, проводить эксперименты по заданным методикам с обработкой и анализом результатов (ПК-2).

Умением использовать стандартные средства автоматизации проектирования при проектировании деталей и узлов машиностроительных конструкций в соответствии с техническими заданиями (ПК-6).

Способностью обеспечивать технологичность изделий и процессов их изготовления; умением контролировать соблюдение технологической дисциплины при изготовлении изделий (ПК-11).

### **2 Указание места дисциплины в структуре образовательной программы**

«Системы автоматизированного проектирования» представляет дисциплину с индексом Б1.В.16 вариативной части учебного плана направления подготовки 15.03.01 Машиностроение, изучаемую на 4 курсе в 8 семестре.

# **3 Объем дисциплины в зачетных единицах с указанием количества академических или астрономических часов, выделенных на контактную работу обучающихся с преподавателем (по видам учебных занятий) и на самостоятельную работу обучающихся**

Общая трудоемкость (объем) дисциплины составляет 4 зачетные единицы (з.е.), 144 часов.

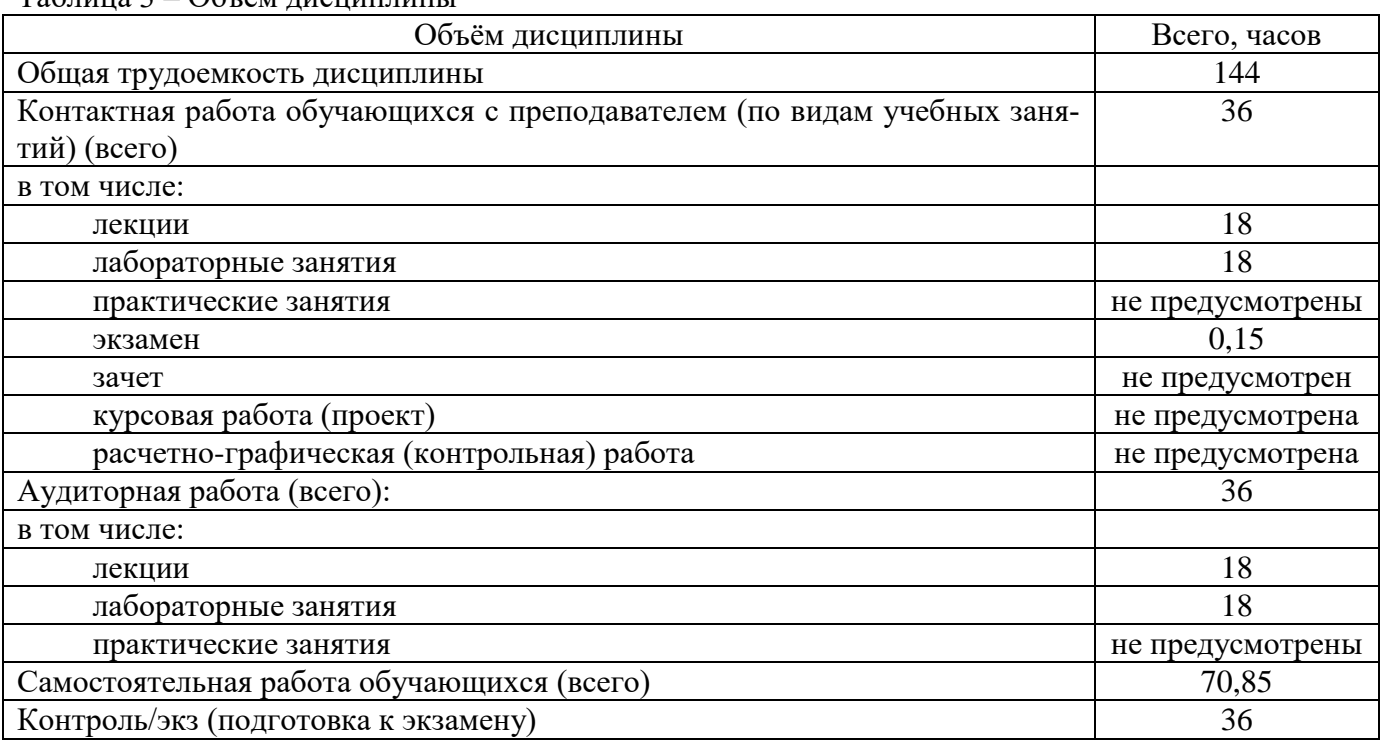

Таблица 3 – Объём дисциплины

# **4 Содержание дисциплины, структурированное по темам (разделам) с указанием отведенного на них количества академических часов и видов учебных занятий**

#### **4.1 Содержание дисциплины**

Таблица 4.1.1 – Содержание дисциплины, структурированное по темам (разделам)

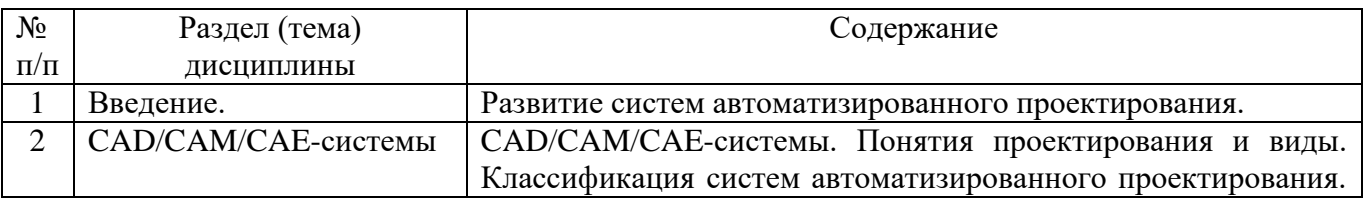

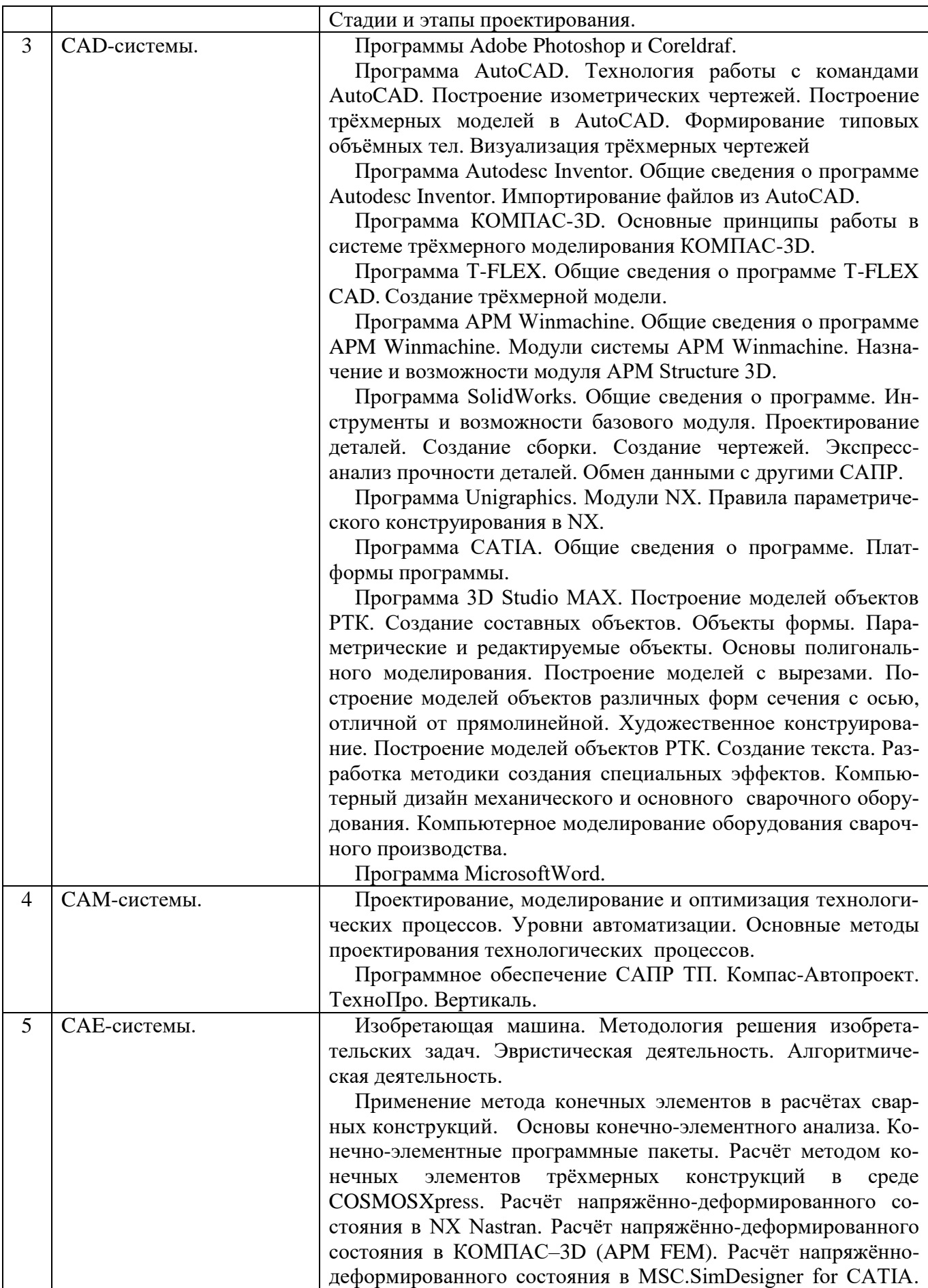

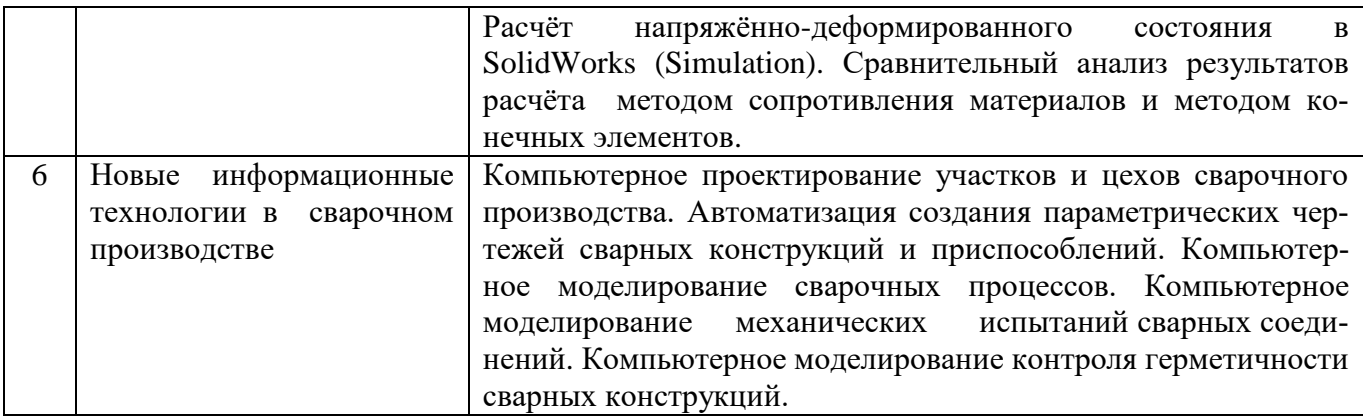

# Таблица 4.1.2 – Содержание дисциплины и его методическое обеспечение

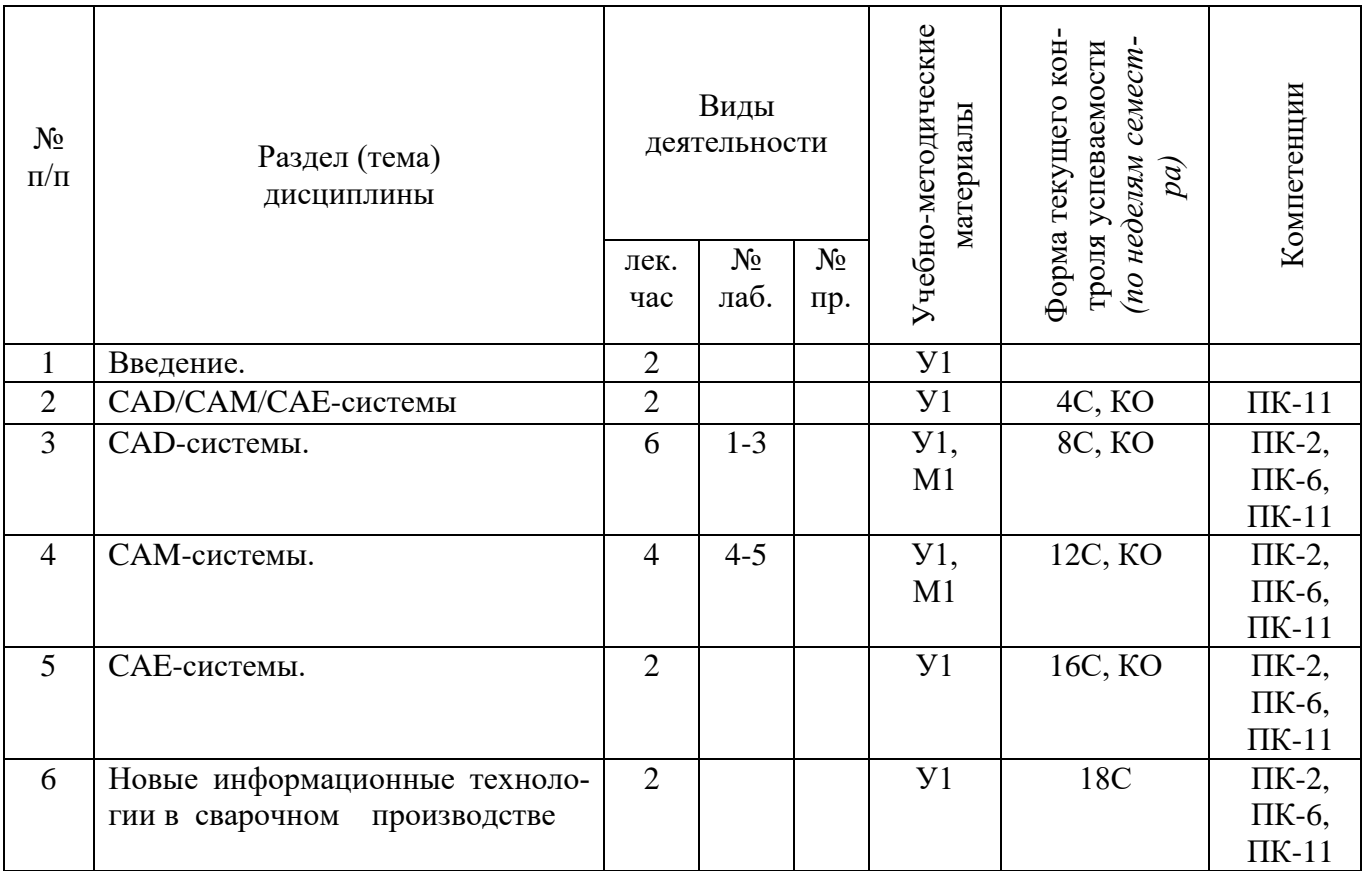

С – собеседование, КО – контрольный опрос.

# **4.2 Лабораторные работы и (или) практические занятия**

# **4.2.1 Лабораторные работы**

Таблица 4.2.1 - Лабораторные работы

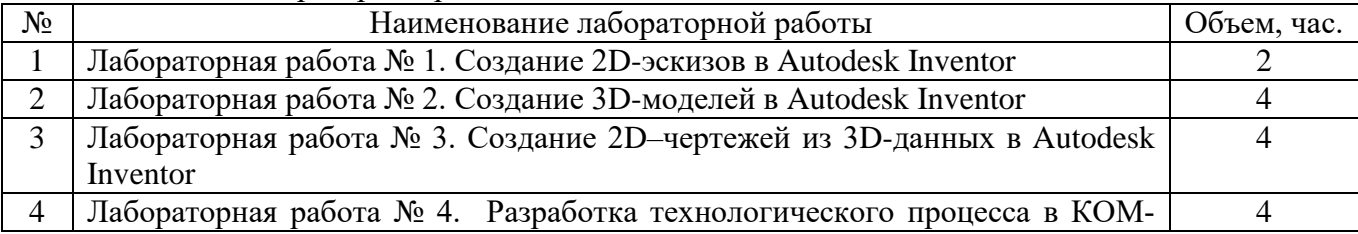

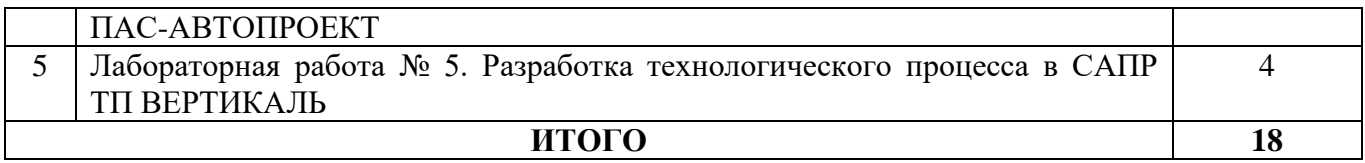

#### **4.3 Самостоятельная работа студентов (СРС)**

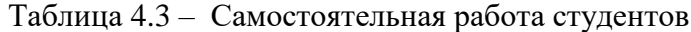

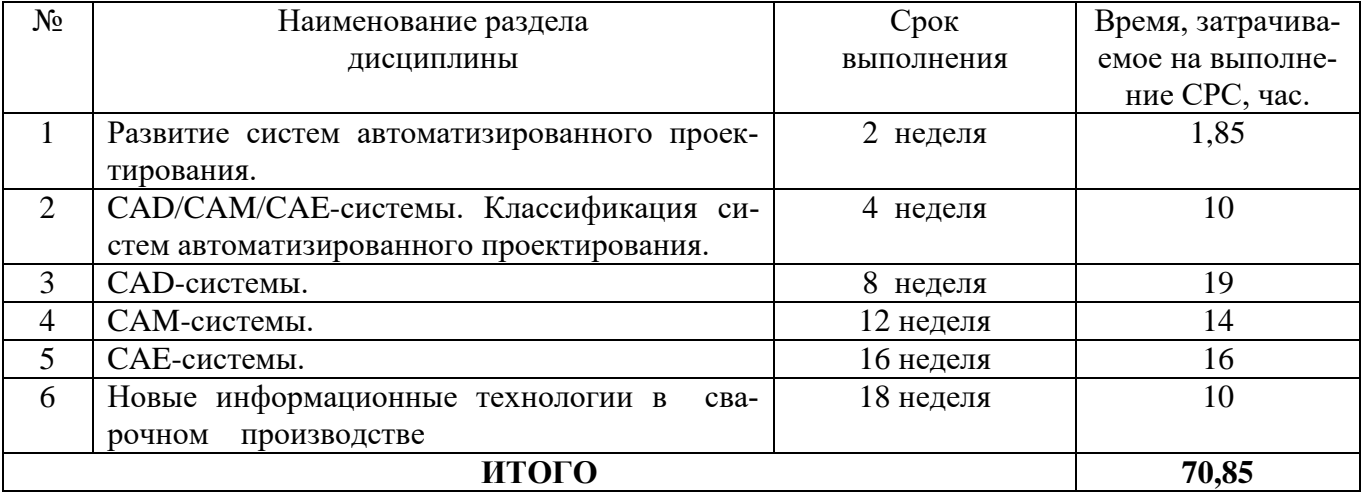

# **5 Перечень учебно-методического обеспечения для самостоятельной работы обучающихся по дисциплине**

Студенты могут при самостоятельном изучении отдельных тем и вопросов дисциплины пользоваться учебно-наглядными пособиями, учебным оборудованием и методическими разработками кафедры в рабочее время, установленное Правилами внутреннего распорядка работников.

Учебно-методическое обеспечение для самостоятельной работы обучающихся по данной дисциплине организуется:

*библиотекой университета:*

• библиотечный фонд укомплектован учебной, методической, научной, периодической, справочной и художественной литературой в соответствии с УП и данной РПД;

• имеется доступ к основным информационным образовательным ресурсам, информационной базе данных, в том числе библиографической, возможность выхода в Интернет.

*кафедрой:*

• путем обеспечения доступности всего необходимого учебно-методического и справочного материала;

• путем предоставления сведений о наличии учебно-методической литературы, современных программных средств.

• путем разработки:

- методических рекомендаций по организации самостоятельной работы студентов;

- тем рефератов;

- вопросов к экзамену;

- методических указаний к выполнению лабораторных работ.

*типографией университета:*

– помощь авторам в подготовке и издании научной, учебной и методической литературы;

– удовлетворение потребности в тиражировании научной, учебной и методической литера-

туры.

# **6 Образовательные технологии. Технологии использования воспитательного потенциала дисциплины**

Технологии использования воспитательного потенциала дисциплины в соответствии с требованиями ФГОС и Приказом Минобрнауки РФ от 05.04.2017г. № 301 по направлению подготовки 15.03.01 «Машиностроение» реализация компетентного подхода предусматривает широкое использование в образовательном процессе активных и интерактивных форм проведения занятий в сочетании с внеаудиторной работой с целью формирования и развития профессиональных навыков студентов. Удельный вес занятий, проводимых в интерактивных формах, составляет 12 часов от объёма аудиторных занятий согласно УП.

Таблица 6.1 – Интерактивные образовательные технологии, используемые при проведении аудиторных занятий

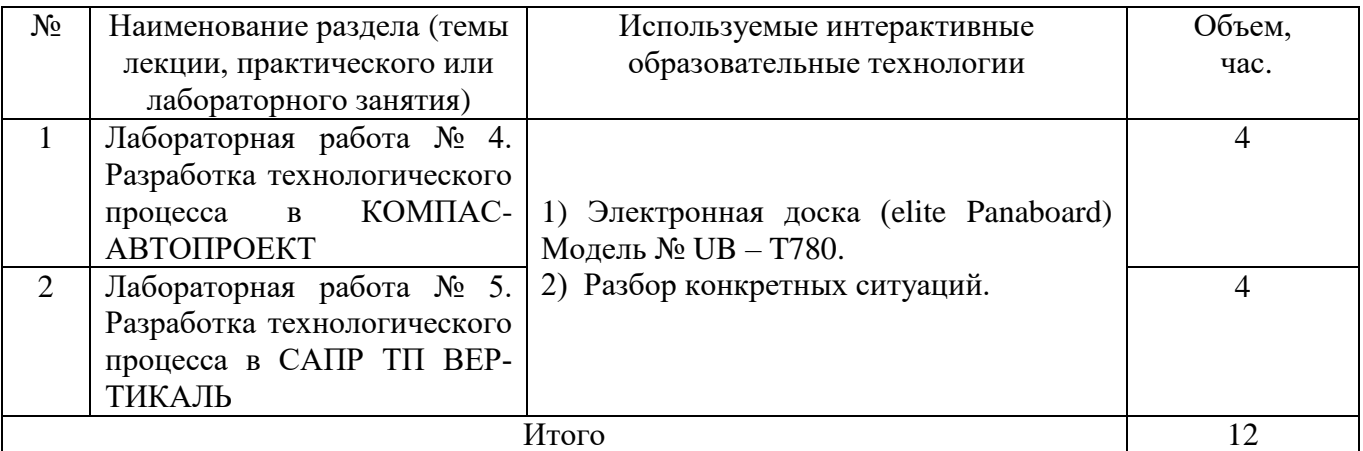

Содержание дисциплины обладает значительным воспитательным потенциалом, поскольку в нем аккумулирован научный опыт человечества. Реализация воспитательного потенциала дисциплины осуществляется в рамках единого образовательного и воспитательного процесса и способствует непрерывному развитию личности каждого обучающегося. Дисциплина вносит значимый вклад в формирование профессиональной культуры обучающихся. Содержание дисциплины способствует профессионально-трудовому воспитанию обучающихся.

Реализация воспитательного потенциала дисциплины подразумевает:

- целенаправленный отбор преподавателем и включение в лекционный материал, материал для лабораторных занятий содержания, демонстрирующего обучающимся образцы настоящего научного подвижничества создателей и представителей данной отрасли науки и производства, высокого профессионализма ученых и представителей производства, их ответственности за результаты и последствия деятельности для природы, человека и общества;

- примеры подлинной нравственности людей, причастных к развитию науки и производства, а также примеры творческого мышления;

- применение технологий, форм и методов преподавания дисциплины, имеющих высокий воспитательный эффект за счет создания условий для взаимодействия обучающихся с преподавателем, другими обучающимися, представителями работодателей (командная работа, проектное обучение, разбор конкретных ситуаций);

- личный пример преподавателя, демонстрацию им в образовательной деятельности и общении с обучающимися за рамками образовательного процесса высокой общей и профессиональной культуры.

Реализация воспитательного потенциала дисциплины на учебных занятиях направлена на поддержание в университете единой развивающей образовательной и воспитательной среды. Реализация воспитательного потенциала дисциплины в ходе самостоятельной работы обучающихся

способствует развитию в них целеустремленности, инициативности, креативности, ответственности за результаты своей работы - качеств, необходимых для успешной социализации и профессионального становления.

# 7 Фонд оценочных средств для проведения промежуточной аттестации обучающихся по дисциплине

### 7.1 Перечень компетенций с указанием этапов их формирования в процессе освоения образовательной программы

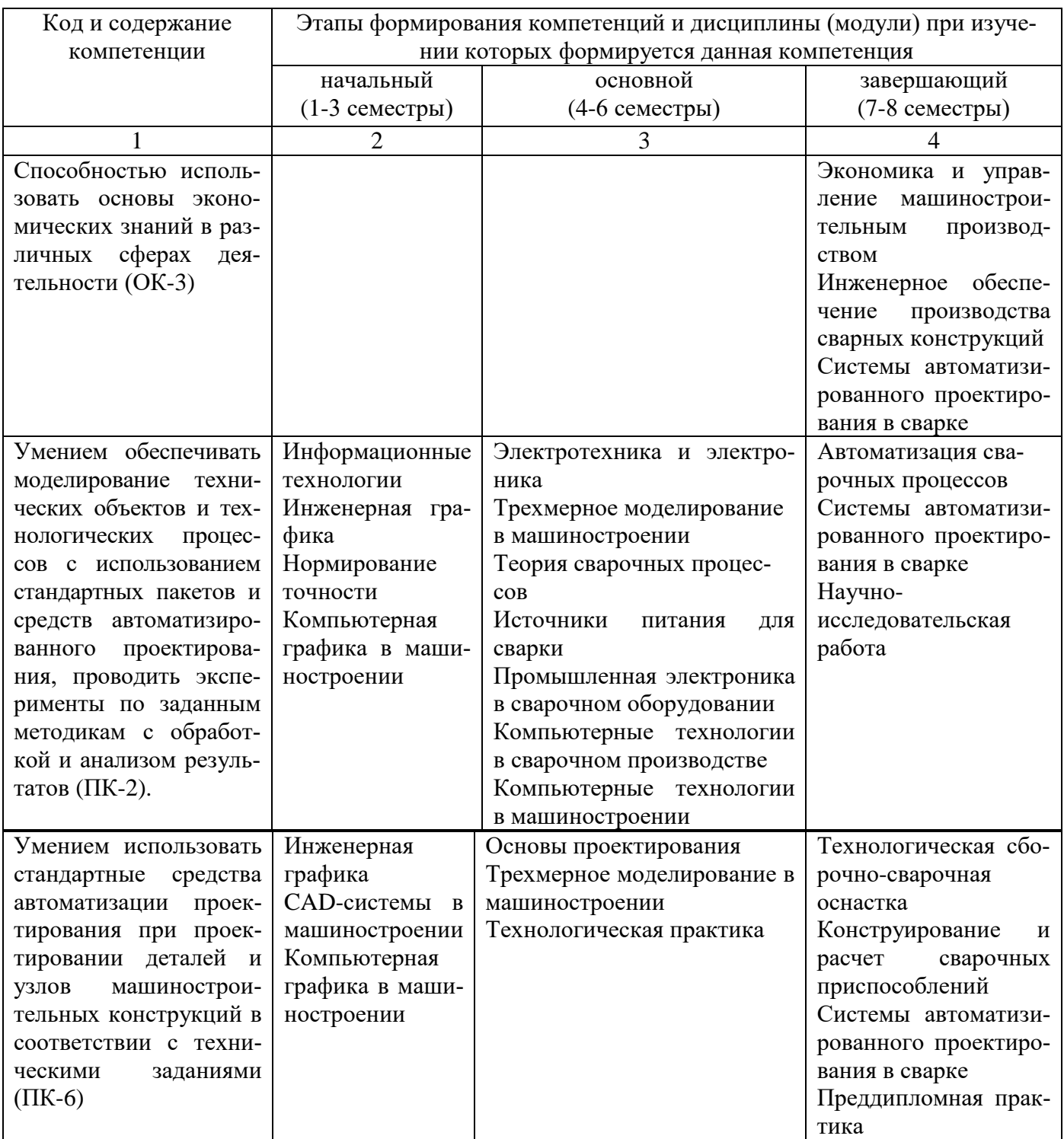

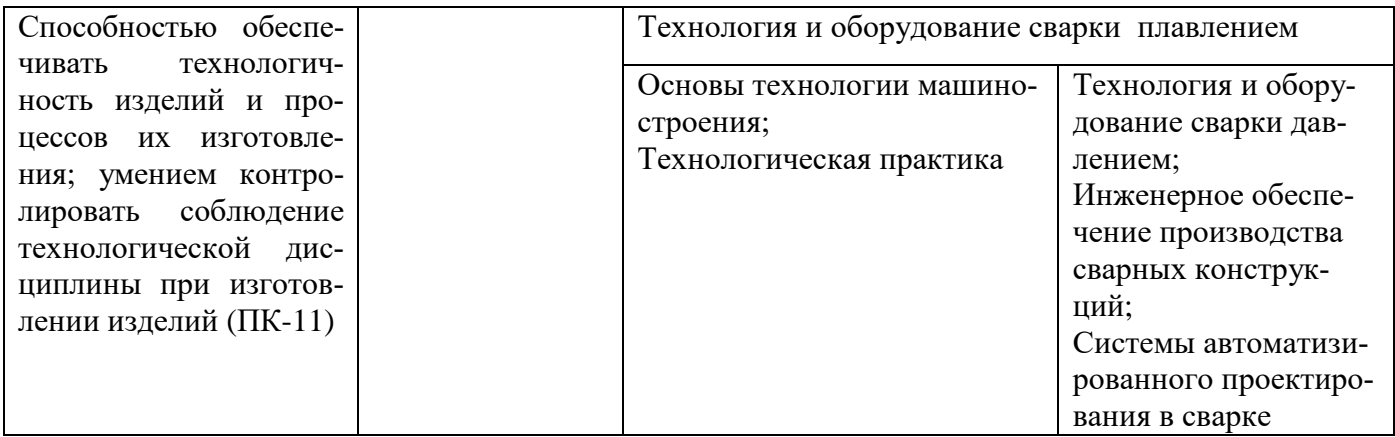

# 7.2 Описание показателей и критериев оценивания компетенций на различных этапах их формирования, описание шкал оценивания

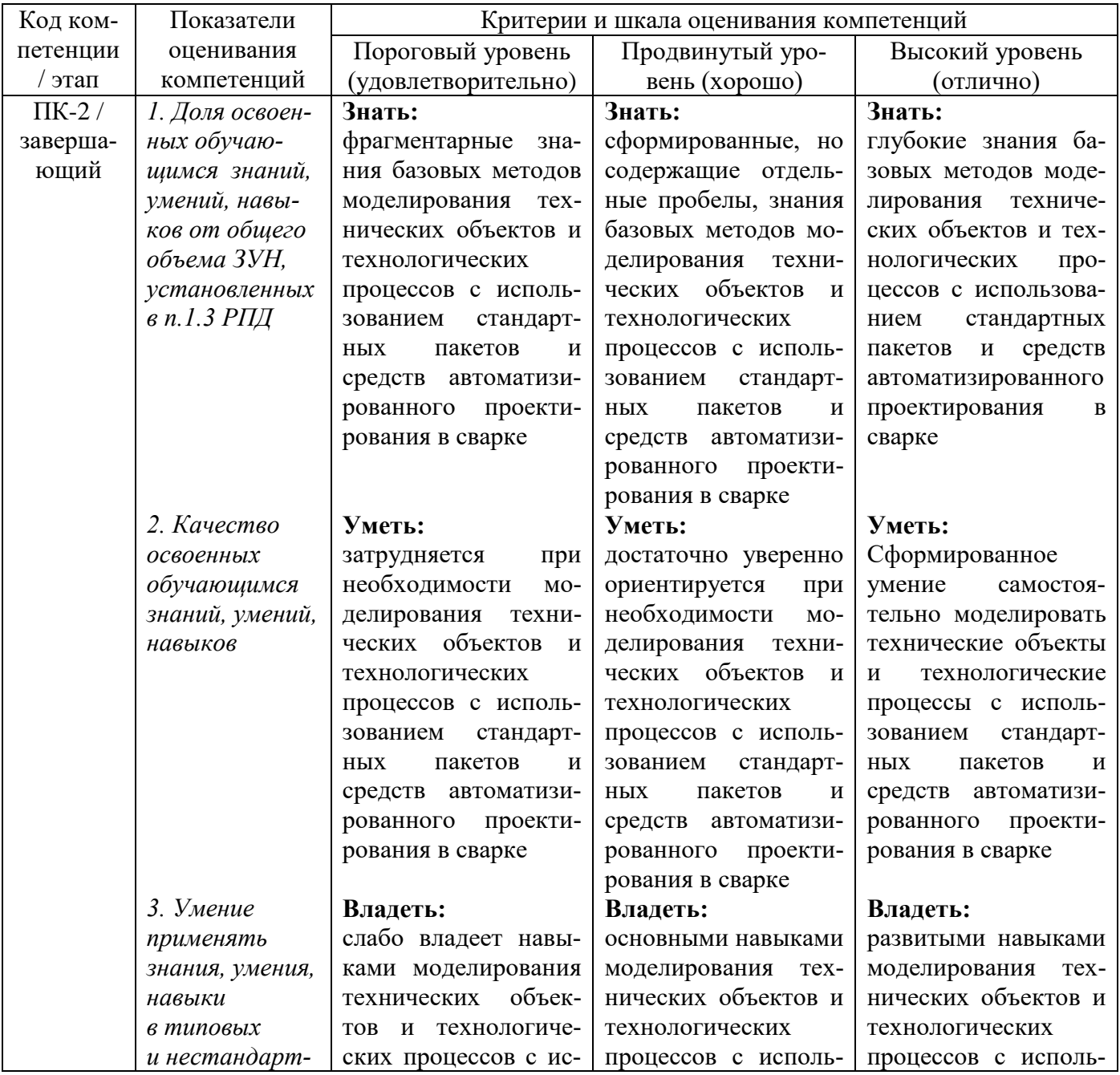

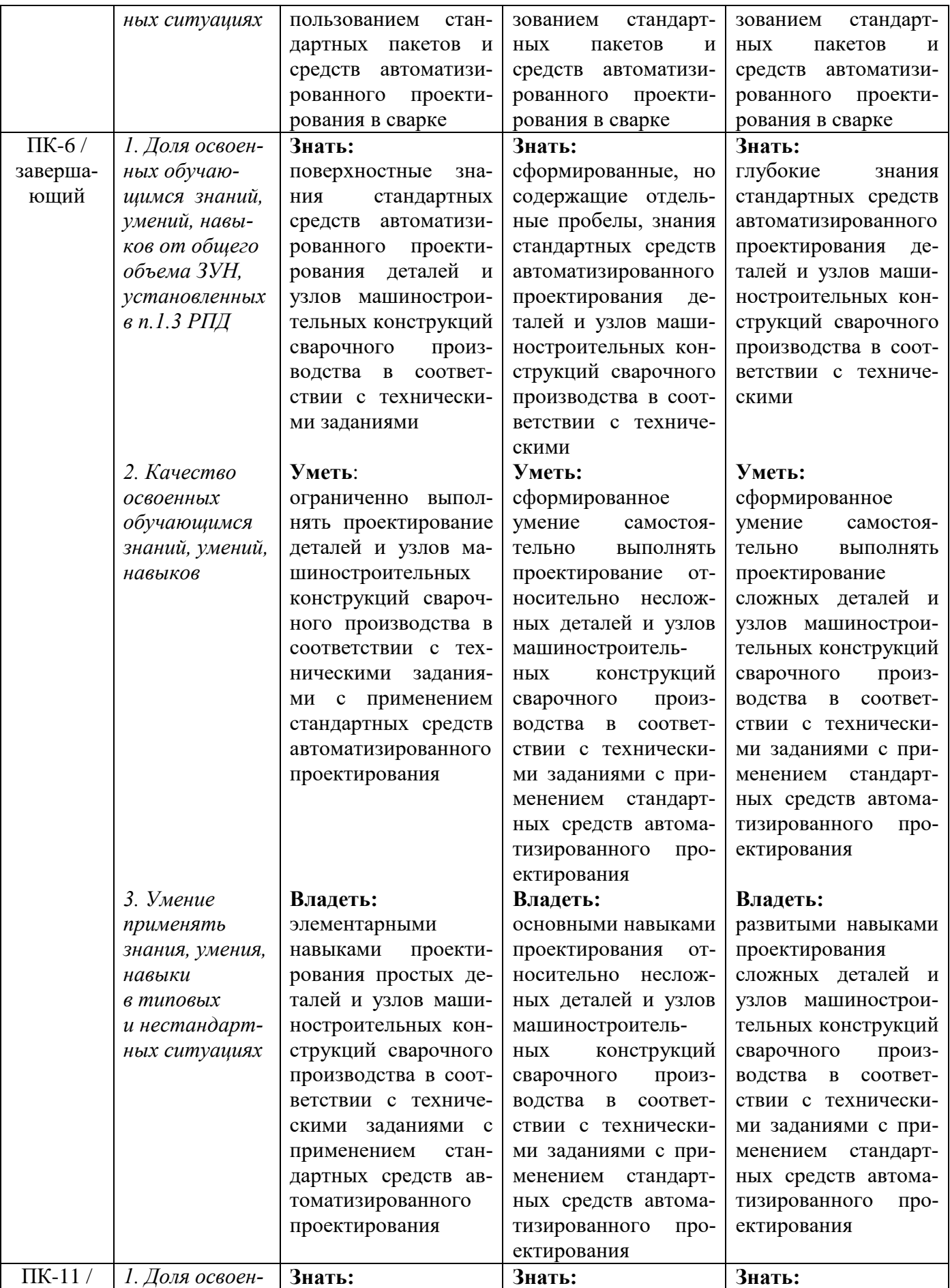

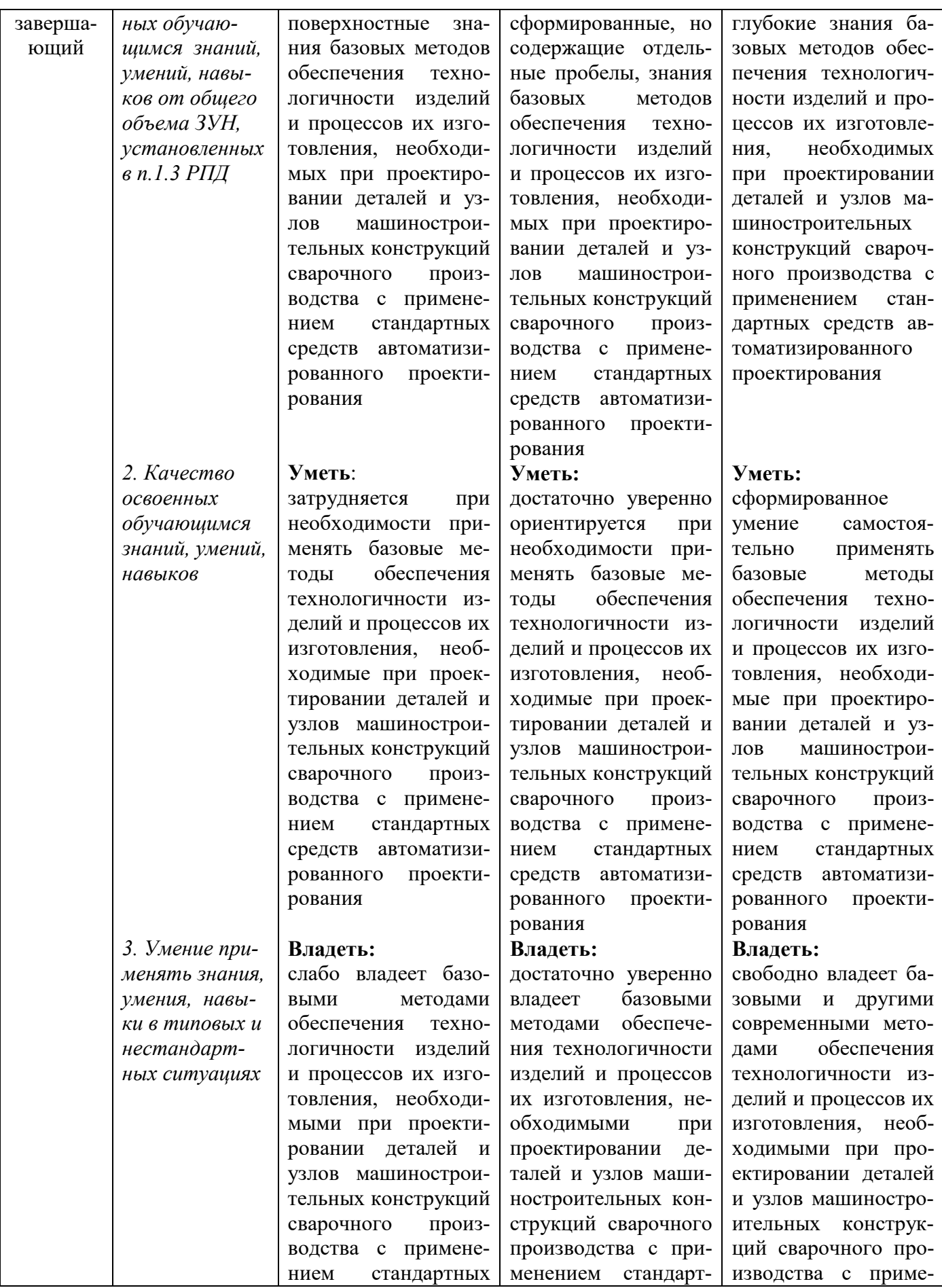

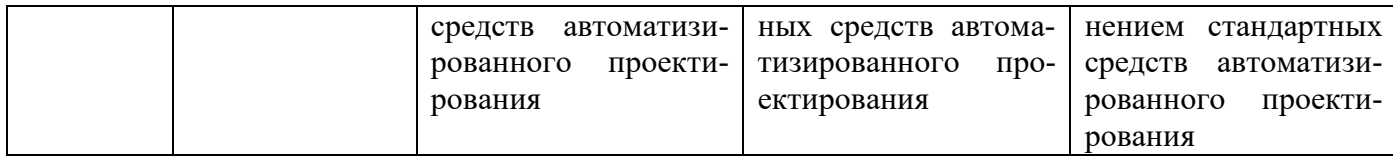

### **7.3 Типовые контрольные задания или иные материалы, необходимые для оценки знаний, умений, навыков и (или) опыта деятельности, характеризующих этапы формирования компетенций в процессе освоения образовательной программы**

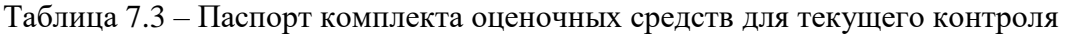

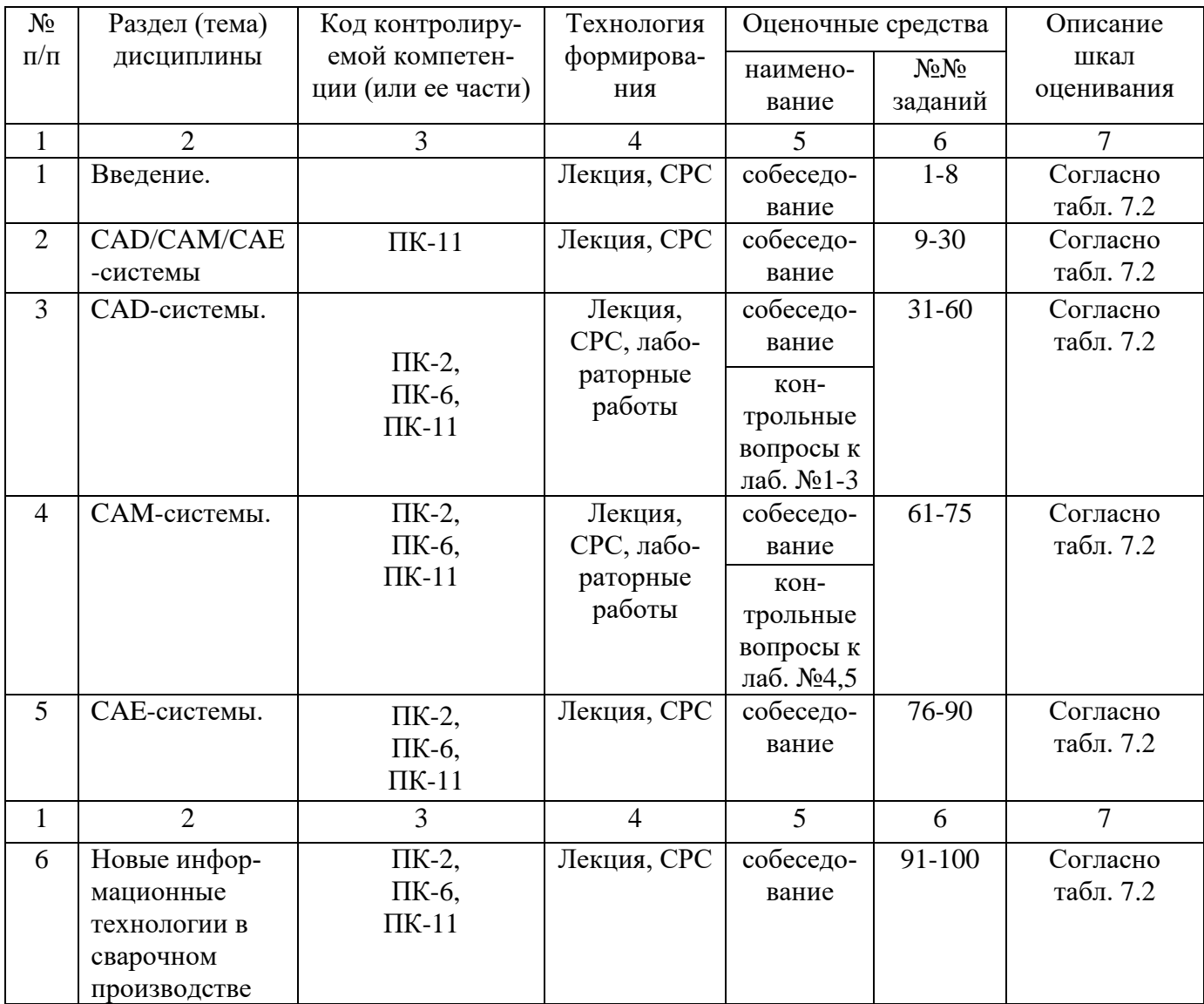

Примеры типовых контрольных заданий для текущего контроля

Тест по разделу (теме) 3. «CAD-системы»

1. Что является главной функцией базового модуля NX?

а) Обеспечение связи между всеми модулями NX, а также просмотр существующих моделей.

б) Модуль является основным в системе.

в) В нём не производится никаких геометрических построений или операций над моделями.

г) Позволяет просматривать и анализировать существующие детали (а также выполнять динамические сечения, производить измерения и т.д.).

д) Координатная плоскость, координатная ось, система координат

Вопросы собеседования по разделу (теме) 2. «САD/САМ/САЕ-системы»

1. Что входит в понятие система САПР?

2. С какой точностью реализуется проектирование в системах САПР?

3. Какие функции осуществляют САМ системы?

4. Какие функции осуществляют САЕ системы?.

5. Какие функции осуществляют PDM системы?

6. Какими понятиями оперируют при создании чертежей

7. Какими понятиями оперируют при создании моделей?

Рефераты

- 1. Организационное обеспечение САПР.
- 2. Этапы решения задач конструкторского проектирования.
- 3. Основы САПР в сварочном производстве.
- 4. Трехмерное моделирование в системах автоматизированного проектирования.
- 5. Подсистемы САПР для управления контактной сварочной машиной.

Полностью оценочные средства представлены в учебно-методическом комплексе дисциплины.

Типовые задания для промежуточной аттестации

Промежуточная аттестация по дисциплине проводится в форме зачета. Зачет проводится в форме тестирования (бланкового и/или компьютерного).

Для тестирования используются контрольно-измерительные материалы (КИМ) - задания в тестовой форме, составляющие банк тестовых заданий (БТЗ) по дисциплине, утвержденный в установленном в университете порядке.

Проверяемыми на промежуточной аттестации элементами содержания являются темы дисциплины, указанные в разделе 3 настоящей программы. Все темы дисциплины отражены в КИМ в равных долях (%). БТЗ включает в себя не менее 100 заданий и постоянно пополняется.

Для проверки знаний используются вопросы и задания в различных формах:

- закрытой (с выбором одного или нескольких правильных ответов),

- открытой (необходимо вписать правильный ответ),

- на установление правильной последовательности,

- на установление соответствия.

Умения, навыки и компетенции проверяются с помощью задач (ситуационных, производственных или кейсового характера) и различного вида конструкторов. Все задачи являются многоходовыми. Некоторые задачи, проверяющие уровень сформированности компетенций, являются многовариантными. Часть умений, навыков и компетенций прямо не отражена в формулировках задач, но они могут быть проявлены обучающимися при их решении.

В каждый вариант КИМ включаются задания по каждому проверяемому элементу содержания во всех перечисленных выше формах и разного уровня сложности. Такой формат КИМ позволяет объективно определить качество освоения обучающимися основных элементов содержания дисциплины и уровень сформированности компетенций.

7.4 Методические материалы, определяющие процедуры оценивания знаний, умений, навыков и (или) опыта деятельности, характеризующих этапы формирования компетенций

Процедуры оценивания знаний, умений, навыков и (или) опыта деятельности, характеризующих этапы формирования компетенций, регулируются следующими нормативными актами университета:

- Положение П 02.016–2018 «О балльно-рейтинговой системе оценивания результатов обучения по дисциплинам (модулям) и практикам при освоении обучающимися образовательных программ;

- методические указания, используемые в образовательном процессе, указанные в списке литературы.

Для текущего контроля по дисциплине в рамках действующей в университете балльнорейтинговой системы применяется следующий порядок начисления баллов:

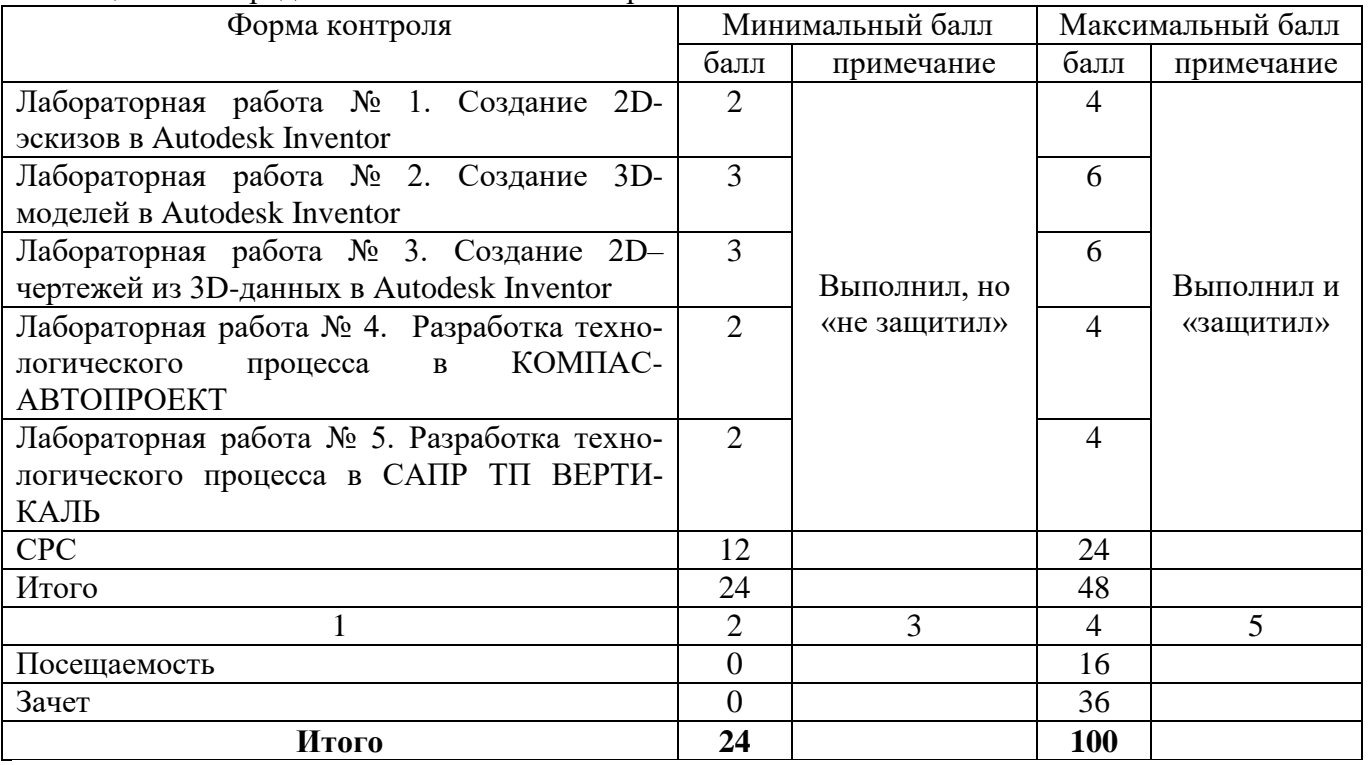

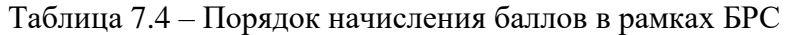

*Для промежуточной аттестации*, проводимой в форме тестирования, используется следующая методика оценивания знаний, умений, навыков и (или) опыта деятельности. В каждом варианте КИМ - 16 заданий (15 вопросов и одна задача).

Каждый верный ответ оценивается следующим образом:

- задание в закрытой форме – 2 балла,

- задание в открытой форме – 2 балла,

- задание на установление правильной последовательности – 2 балла,

- задание на установление соответствия – 2 балла,

- решение задачи – 6 баллов.

Максимальное количество баллов за тестирование - 36 баллов.

## **8 Перечень основной и дополнительной учебной литературы, необходимой для освоения дисциплины**

## **8.1 Основнaя учебная литерaтурa**

1. Котельников, А. А. Системы автоматизированного проектирования в сварке [Текст] : учебное пособие для студентов технических вузов, обучающихся по специальности «Оборудование и технология сварочного производства» / А. А. Котельников, Н. И. Иванов; Юго-Зап. гос. ун-т. – Курск : «Университетская книга, 2019. – 234 с.

2. Головицына М.В. Основы САПР : учебное пособие / Головицына М.В.. — Москва : Интернет-Университет Информационных Технологий (ИНТУИТ), Ай Пи Ар Медиа, 2021. — 268 c. —URL: https://www.iprbookshop.ru/102040.html (дата обращения: 16.12.2022). — Режим доступа : по подписке. – Текст : электронный.

3. Полубинская Л.Г. Моделирование изделий в AutodeskInventor : учебное пособие / Полубинская Л.Г., Федоренков А.П., Хуснетдинов Т.Р.. — Москва : Московский государственный технический университет имени Н.Э. Баумана, 2020. — 182 c. — URL: https://www.iprbookshop.ru/115348.html (дата обращения: 16.12.2022). — Режим доступа : по подписке. – Текст : электронный.

4. Мухутдинов, А. Р. Основы применения AutodeskInventor для решения задач проектирования и моделирования : учебное пособие / А. Р. Мухутдинов, С. А. Яничев. – Казань : Казанский научноисследовательский технологический университет (КНИТУ), 2016. – 140 с. – URL: <https://biblioclub.ru/index.php?page=book&id=560921> (дата обращения: 16.12.2022). – Режим доступа : по подписке. – Текст : электронный.

### **8.2 Дополнительная учебная литература**

5. Котельников, А. А. Компьютерные технологии в сварочном производстве [Текст] : учебное пособие / А. А. Котельников; Курск : ЮЗГУ, ЗАО «Университетская книга, 2016. – 238 с.

6. Котельников, А. А. CAD/CAM/CAE системы [Текст] : учебное пособие / А. А. Котельников; Юго-Зап. гос. ун-т. – Курск [б. и.], 2014. – 344 с.

7. Компьютерное моделирование в сварочном производстве [Текст] : учебное пособие / А. А. Котельников [и др.]; Министерство образования и науки Российской Федерации, Юго-Западный государственный университет. – Курск : ЮЗГУ, 2013. – 224 с.

8. Котельников, А.А. Компьютерные технологии в науке, образовании и производстве [Текст] : учебное пособие / А. А. Котельников; Министерство образования и науки Российской Федерации, Юго-Зап. гос. ун-т. – Курск : ЮЗГУ, 2011. – 436 с.

9. Основы математического моделирования : учебное пособие / А.В. Келлер [и др.].. — Воронеж : Воронежский государственный технический университет, ЭБС АСВ, 2022. — 86 c. — ISBN 978-5- 7731-1029-3. — Текст : электронный // IPR SMART : [сайт]. — URL: https://www.iprbookshop.ru/125968.html (дата обращения: 16.12.2022). — Режим доступа : по подписке. – Текст : электронный.

10. Сидоров В.П. Математическое моделирование точности параметров аргонодуговой и контактной сварки : учебное пособие / Сидоров В.П., Мельзитдинова А.В.. — Москва, Вологда : Инфра-Инженерия, 2022. — 200 c. —URL: https://www.iprbookshop.ru/124273.html (дата обращения: 16.12.2022). — Режим доступа : по подписке. – Текст : электронный.

### **8.3 Перечень методических указаний**

1. Системы автоматизированного проектирования в сварке [Электронный ресурс] : методические указания по выполнению лабораторных работ / Юго-Зап. гос. ун-т.; сост.: А. А. Котельников, Н. И. Иванов. – Курск : ЮЗГУ, 2017. – 54 с.

### **8.4 Другие учебно-методические материалы**

Отрaслевые нaучно-технические журнaлы в библиотеке университета «Сварочное производство» «Заготовительные производства» «Технология машиностроения» «Сварка и диагностика»

## **9 Перечень ресурсов информационно-телекоммуникационной сети «Интернет», необходимых для освоения дисциплины**

[www.dmk.ru](http://www.dmk.ru/) – в файле read me указан состав каталогов.

[www.ascon.ru](http://www.ascon.ru/) – новейшие разработки по ассоциативному конструированию компании «АСКОН».

[www.microsoft.com/rus](http://www.microsoft.com/rus) – системное программное обеспечение. [www.office.microsoft.ru](http://www.office.microsoft.ru/) – прикладное программное обеспечение. [www.elibrarv.ru](http://www.elibrarv.ru/) – Научная электронная библиотека elibrary <http://www.biblioclub.ru/>- «Университетская библиотека on-line» <https://www.iprbookshop.ru/>- Электронно-библиотечная система IPRsmart <https://biblio-online.ru/>Электронно-библиотечная система Юрайт

### **10 Методические указания для обучающихся по освоению дисциплины**

Основными видами аудиторной работы студента при изучении дисциплины «Технология и оборудование пайки» являются лекции и лабораторные занятия. Студент не имеет права пропускать занятия без уважительных причин.

На лекциях излагаются и разъясняются основные понятия темы, связанные с ней теоретические и практические проблемы, даются рекомендации для самостоятельной работы. В ходе лекции студент должен внимательно слушать и конспектировать материал.

Изучение наиболее важных тем или разделов дисциплины завершают лабораторные занятия, которые обеспечивают: контроль подготовленности студента; закрепление учебного материала; приобретение опыта устных публичных выступлений, ведения дискуссии, в том числе аргументации и защиты выдвигаемых положений и тезисов.

Лабораторному занятию предшествует самостоятельная работа студента, связанная с освоением материала, полученного на лекциях, и материалов, изложенных в учебниках и учебных пособиях, а также литературе, рекомендованной преподавателем.

По согласованию с преподавателем или по его заданию студенты могут готовить рефераты по отдельным темам дисциплины, выступать на занятиях с докладами. Основу докладов составляет, как правило, содержание подготовленных студентами рефератов.

Качество учебной работы студентов преподаватель оценивает по результатам тестирования, собеседования, защиты отчетов по лабораторным работам, а также по результатам докладов.

Преподаватель уже на первых занятиях объясняет студентам, какие формы обучения следует использовать при самостоятельном изучении дисциплины «Технология и оборудование пайки»: конспектирование учебной литературы и лекции, составление словарей понятий и терминов и т. п.

В процессе обучения преподаватели используют активные формы работы со студентами: чтение лекций, привлечение студентов к творческому процессу на лекциях, промежуточный контроль путем отработки студентами пропущенных лекций, участие в групповых и индивидуальных консультациях (собеседовании). Эти формы способствуют выработке у студентов умения работать с учебником и литературой. Изучение литературы составляет значительную часть самостоятельной работы студента. Это большой труд, требующий усилий и желания студента. В самом начале работы над книгой важно определить цель и направление этой работы. Прочитанное следует закрепить в памяти. Одним из приемов закрепление освоенного материала является конспектирование, без которого немыслима серьезная работа над литературой. Систематическое конспектирование помогает научиться правильно, кратко и четко излагать своими словами прочитанный материал.

Самостоятельную работу следует начинать с первых занятий. От занятия к занятию нужно регулярно прочитывать конспект лекций, знакомиться с соответствующими разделами учебника, читать и конспектировать литературу по каждой теме дисциплины. Самостоятельная работа дает студентам возможность равномерно распределить нагрузку, способствует более глубокому и качественному усвоению учебного материала. В случае необходимости студенты обращаются за консультацией к преподавателю по вопросам дисциплины «Технология и оборудование пайки» с целью усвоения и закрепления компетенций.

Основная цель самостоятельной работы студента при изучении дисциплины «Технология и оборудование пайки» - закрепить теоретические знания, полученные в процессе лекционных занятий, а также сформировать практические навыки самостоятельного анализа особенностей дисциплины.

# **11 Перечень информационных технологий, используемых при осуществлении образовательного процесса по дисциплине, включая перечень программного обеспечения и информационных справочных систем (при необходимости)**

Libreoffice; Kaspersky Endpoint Security Russian Edition

# **12 Описание материально-технической базы, необходимой для осуществления образовательного процесса по дисциплине**

Аудитория для проведения занятий лекционного и семинарского типа, групповых и индивидуальных консультаций, текущего контроля, промежуточной аттестации;

Компьютерный класс

-Интерактивная доска Elite Panaboard UB-T780 (диагональ 77 дюймов, ультразвуковая/ инфракрасная технология, 117x169 см;

-Мультимедиа центр: ноутбук ASUS X50VL PMD-T2330/ 14"/ 1024МЬ/ 160Gb/сумка/ проектор inFocus IN24+;

-Компьютерный класс: ПК Godwin/ SB 460 MN G3220/ iB85/ DDR3 16Gb (ПК Godwin + монитор жидкокристал-лический ViewSonie/ LCD 23) /10 шт

### **13 Особенности реализации дисциплины для инвалидов и лиц с ограниченными возможностями здоровья**

При обучении лиц с ограниченными возможностями здоровья учитываются их индивидуальные психофизические особенности. Обучение инвалидов осуществляется также в соответствии с индивидуальной программой реабилитации инвалида (при наличии).

*Для лиц с нарушением слуха* возможно предоставление учебной информации в визуальной форме (краткий конспект лекций; тексты заданий, напечатанные увеличенным шрифтом), на аудиторных занятиях допускается присутствие ассистента, а также сурдопереводчиков и тифлосурдопереводчиков. Текущий контроль успеваемости осуществляется в письменной форме: обучающийся письменно отвечает на вопросы, письменно выполняет практические задания. Доклад (реферат) также может быть представлен в письменной форме, при этом требования к содержанию остаются теми же, а требования к качеству изложения материала (понятность, качество речи, взаимодействие с аудиторией и т. д.) заменяются на соответствующие требования, предъявляемые к письменным работам (качество оформления текста и списка литературы, грамотность, наличие иллюстрационных материалов и т.д.). Промежуточная аттестация для лиц с нарушениями слуха проводится в письменной форме, при этом используются общие критерии оценивания. При необходимости время подготовки к ответу может быть увеличено.

*Для лиц с нарушением зрения* допускается аудиальное предоставление информации, а также использование на аудиторных занятиях звукозаписывающих устройств (диктофонов и т.д.). Допускается присутствие на занятиях ассистента (помощника), оказывающего обучающимся необходимую техническую помощь. Текущий контроль успеваемости осуществляется в устной форме. При проведении промежуточной аттестации для лиц с нарушением зрения тестирование может быть заменено на устное собеседование по вопросам.

*Для лиц с ограниченными возможностями здоровья, имеющих нарушения опорнодвигательного аппарата*, на аудиторных занятиях, а также при проведении процедур текущего контроля успеваемости и промежуточной аттестации могут быть предоставлены необходимые технические средства (персональный компьютер, ноутбук или другой гаджет); допускается присутствие ассистента (ассистентов), оказывающего обучающимся необходимую техническую помощь (занять рабочее место, передвигаться по аудитории, прочитать задание, оформить ответ, общаться с преподавателем).

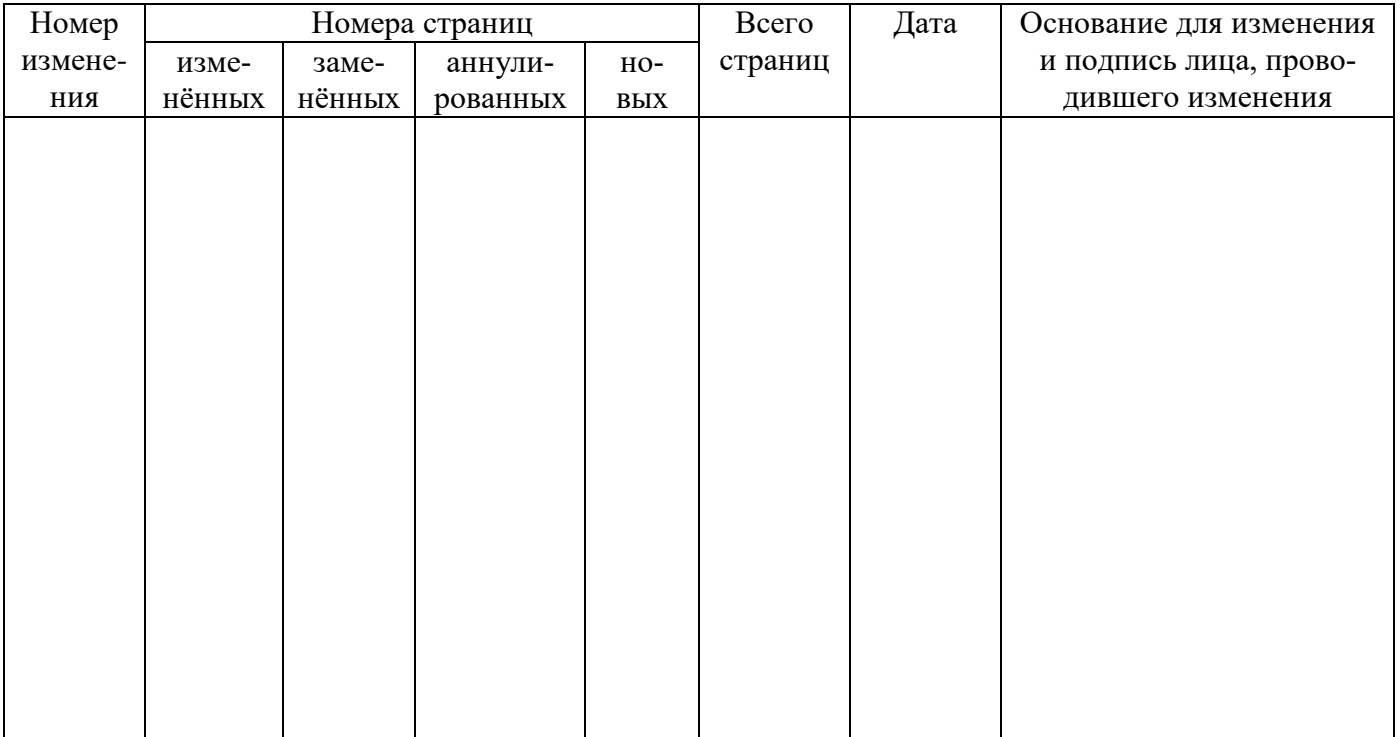

14 Лист дополнений и изменений, внесенных в рабочую программу дисциплины

# МИНОБРНАУКИ РОССИИ Юго-Западный государственный университет

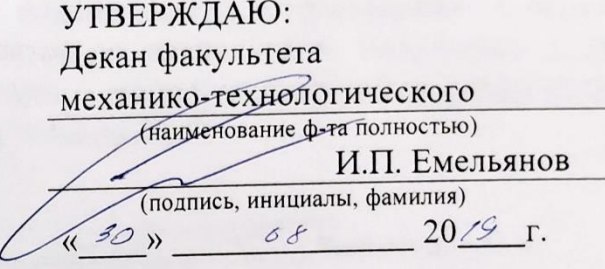

# РАБОЧАЯ ПРОГРАММА ДИСЦИПЛИНЫ

Системы автоматизированного проектирования в сварке

(наименование дисциплины)

направление подготовки (специальность)

15.03.01 (шифр согласно ФГОС ВО

Машиностроение

и наименование направления подготовки (специальности)

профиль «Оборудование и технология сварочного производства»

наименование профиля, специализации или магистерской программы

форма обучения

очная

(очная, очно-заочная, заочная)

Курск - 2019

Рабочая программа составлена в соответствии с Федеральным государственным образовательным стандартом высшего образования направления подготовки 15 03 01 «Машиностроение» и на основании учебного плана направления подготовки 15.03.01 «Машиностроение» (профиль «Оборудование и технология сварочного производства»), одобренного Ученым советом университета протокол № 7 «29» 03  $2019F.$ 

Рабочая программа обсуждена и рекомендована к применению в образовательном процессе для обучения студентов по направлению подготовки 15.03.01 машиностроительных технологий и «Машиностроение» на заседании кафедры оборудования « $\mathcal{U}$ » Об 2019 г. протокол №14.

Чевычелов С.А. Зав. кафедрой МТиО Разработчик программы Иванов Н.И. к.т.н., доцент Согласовано: Макаровская В.Г. Директор научной библиотеки

Рабочая программа пересмотрена, обсуждена и рекомендована к применению в образовательном процессе на основании учебного плана направления подготовки 15.03.01 «Машиностроение», одобренного Ученым советом университета протокол  $N_2 \nleftrightarrow \alpha \nleftrightarrow \beta$   $\infty$   $\infty$  20 $\alpha$ г., на заседании кафедры машиностроительных технологий и оборудования « $\phi$ b»  $\overline{0}$ з 2020 г., протокол № 13.

Зав. кафедрой

- C. A. Ulucand

Рабочая программа пересмотрена, обсуждена и рекомендована к применению в образовательном процессе на основании учебного плана направления подготовки 15.03.01 «Машиностроение», одобренного Ученым советом университета протокол № 6 « 26» 02 2021 г., на заседании кафедры машиностроительных технологий и оборудования «ЗО» 6 2021 г., протокол № 12.

Зав. кафедрой

Рабочая программа пересмотрена, обсуждена и рекомендована к применению в образовательном процессе на основании учебного плана направления подготовки 15.03.01 «Машиностроение», одобренного Ученым советом университета протокол № 6 «20 » 02 201/г., на заседании кафедры машиностроительных технологий и оборудования « 0/ » 07  $20$ 22г., протокол №  $/O$ .

Зав. кафедрой

Рабочая программа пересмотрена, обсуждена и рекомендована к реализации в образовательном процессе на основании учебного плана ОПОП ВО 15.03.01 Машиностроение, направленность (профиль) «Оборудование и технология сварочного производства», одобренного Ученым советом университета протокол  $N_2 \hat{C}$  «  $d\hat{U}$  »  $\hat{O}Z$  20<sup>2</sup> г. на заседании кафедры машиностроительных технологий и оборудования «23» 0 в 2023г., протокол № 12

С.А. Чевычелов Зав. кафедрой МТиО

Рабочая программа пересмотрена, обсуждена и рекомендована к реализации в образовательном процессе на основании учебного плана ОПОП ВО 15.03.01 Машиностроение, направленность (профиль) «Оборудование и технология сварочного производства», одобренного Ученым советом университета протокол № « » 20 г. на заседании кафедры машиностроительных технологий и оборудования «\_\_» \_\_\_\_ 20\_\_г., протокол №

Зав. кафедрой МТиО С.А. Чевычелов

Рабочая программа пересмотрена, обсуждена и рекомендована к реализации в образовательном процессе на основании учебного плана ОПОП ВО 15.03.01 Машиностроение, направленность (профиль) «Оборудование и технология сварочного производства», одобренного Ученым советом университета протокол №\_ «\_ »\_\_ 20\_ г. на заседании кафедры машиностроительных технологий и оборудования « » 20 г., протокол №

Зав. кафедрой МТиО С.А. Чевычелов

Рабочая программа пересмотрена, обсуждена и рекомендована к реализации в образовательном процессе на основании учебного плана ОПОП ВО 15.03.01 Машиностроение, направленность (профиль) «Оборудование и технология сварочного производства», одобренного Ученым советом университета протокол №\_ «\_ » 20\_ г. на заседании кафедры машиностроительных технологий и оборудования « » 20 г., протокол №

Зав. кафедрой МТиО С.А. Чевычелов

Рабочая программа пересмотрена, обсуждена и рекомендована к реализации в образовательном процессе на основании учебного плана ОПОП ВО 15.03.01 Машиностроение, направленность (профиль) «Оборудование и технология сварочного производства», одобренного Ученым советом университета протокол №\_ «\_ » 20\_ г. на заседании кафедры машиностроительных технологий и оборудования « » 20 г., протокол №

Зав. кафедрой МТиО

С.А. Чевычелов

# **1 Цель и задачи дисциплины. Перечень планируемых результатов обучения по дисциплине, соотнесенных с планируемыми результатами освоения образовательной программы**

### **1.1 Цель дисциплины**

Формирование у студентов базовых знаний о системах автоматизированного проектирования, применяемых в сварочном производстве.

### **1.2 Задачи дисциплины**

 обучение современным методам автоматизированного проектирования сварных конструкций;

овладение методикой автоматизированного проектирования сварных конструкций;

 формирование навыков работы с современными методами автоматизированного проектирования сварных конструкций;

 получение опыта участия в проектных работах в области автоматизированного проектирования;

овладение приёмами автоматизированного проектирования в сварке;

### **1.3 Планируемые результаты обучения по дисциплине, соотнесенные с планируемыми результатами освоения образовательной программы**

Обучающиеся должны **знать:**

 методики расчета и проектирования сварных соединений и типовых конструкций с применением автоматизированных систем, основные нормативные и руководящие документы и методы их поиска, относящиеся к поставленной задаче;

**уметь:**

 выполнять конкретные расчеты, разрабатывать проектно-конструкторскую документацию и оформлять законченные проектно-конструкторские работы с проверкой их соответствия нормативной и руководящей документации;

### **владеть:**

 навыками проектно-конструкторской работы с применением систем автоматизированного проектирования.

У обучающихся формируются следующие **компетенции**:

Способностью использовать основы экономических знаний в различных сферах деятельности (ОК-3).

Умением обеспечивать моделирование технических объектов и технологических процессов с использованием стандартных пакетов и средств автоматизированного проектирования, проводить эксперименты по заданным методикам с обработкой и анализом результатов (ПК-2).

Умением использовать стандартные средства автоматизации проектирования при проектировании деталей и узлов машиностроительных конструкций в соответствии с техническими заданиями (ПК-6).

Способностью обеспечивать технологичность изделий и процессов их изготовления; умением контролировать соблюдение технологической дисциплины при изготовлении изделий (ПК-11).

## **2 Указание места дисциплины в структуре образовательной программы**

«Системы автоматизированного проектирования» представляет дисциплину с индексом Б1.В.16 базовой части учебного плана направления подготовки 15.03.01 Машиностроение, изучаемую на 5 году обучения.

# **3 Объем дисциплины в зачетных единицах с указанием количества академических или астрономических часов, выделенных на контактную работу обучающихся с преподавателем (по видам учебных занятий) и на самостоятельную работу обучающихся**

Общая трудоемкость (объем) дисциплины составляет 4 зачетные единицы (з.е.), 144 часов.

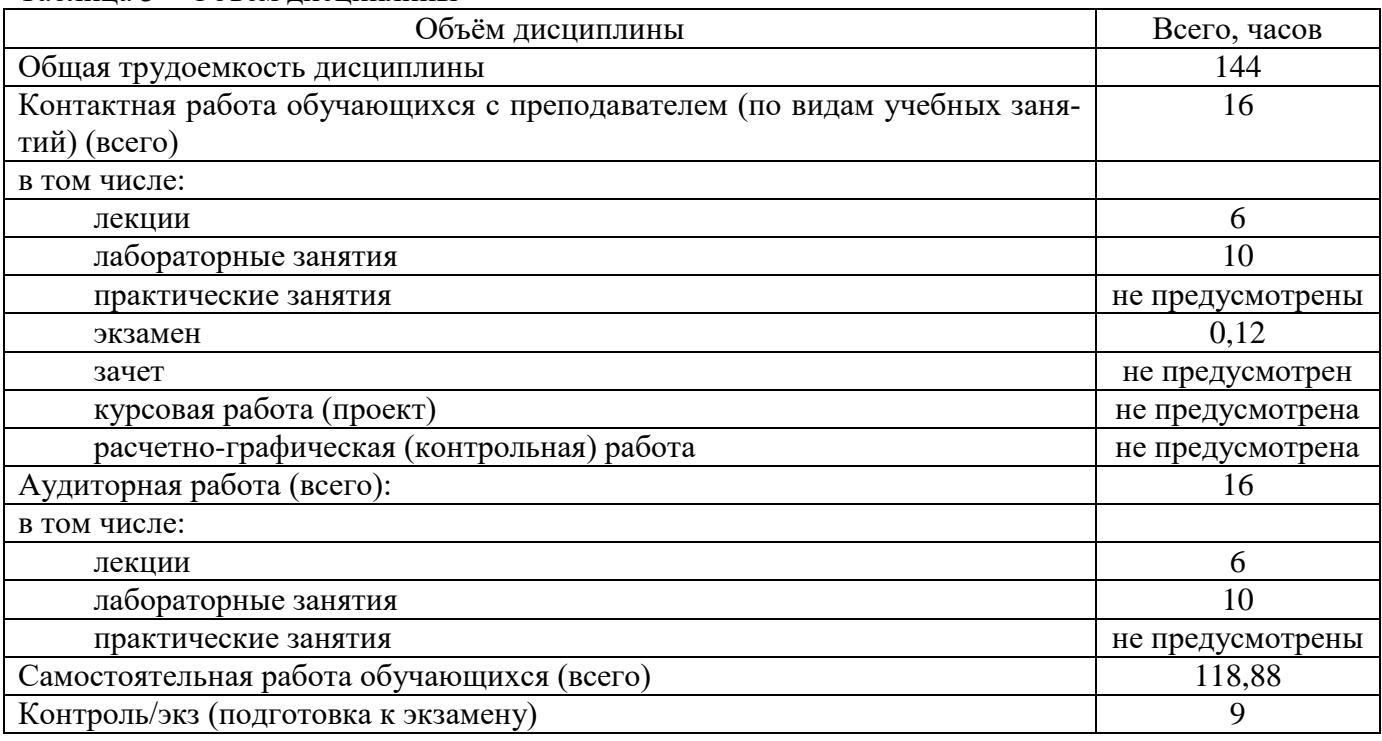

Таблица 3 – Объём дисциплины

# **4 Содержание дисциплины, структурированное по темам (разделам) с указанием отведенного на них количества академических часов и видов учебных занятий**

### **4.1 Содержание дисциплины**

Таблица 4.1.1 – Содержание дисциплины, структурированное по темам (разделам)

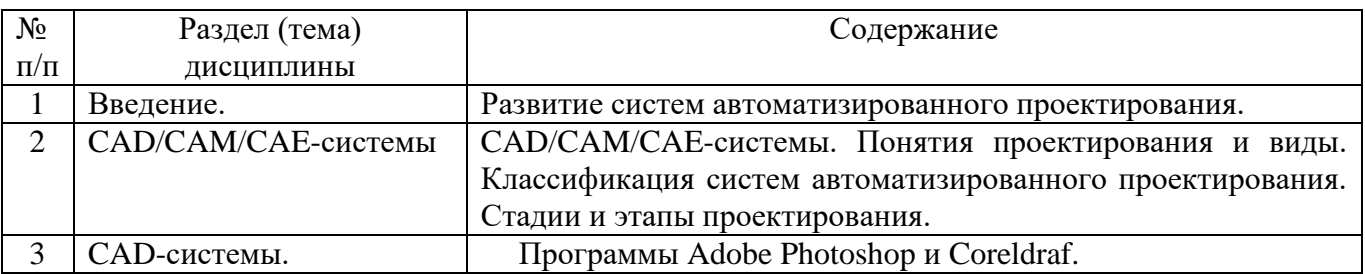

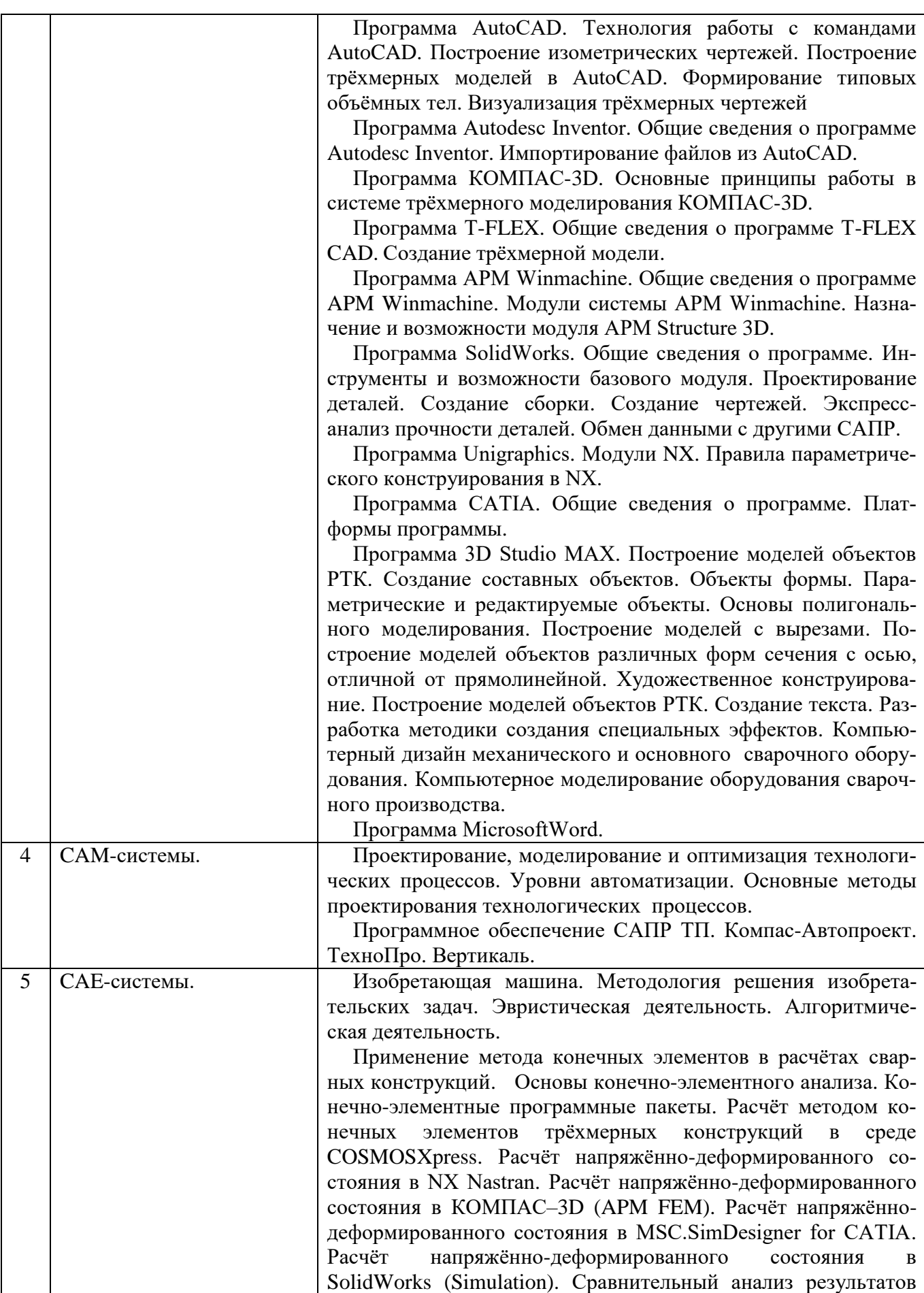

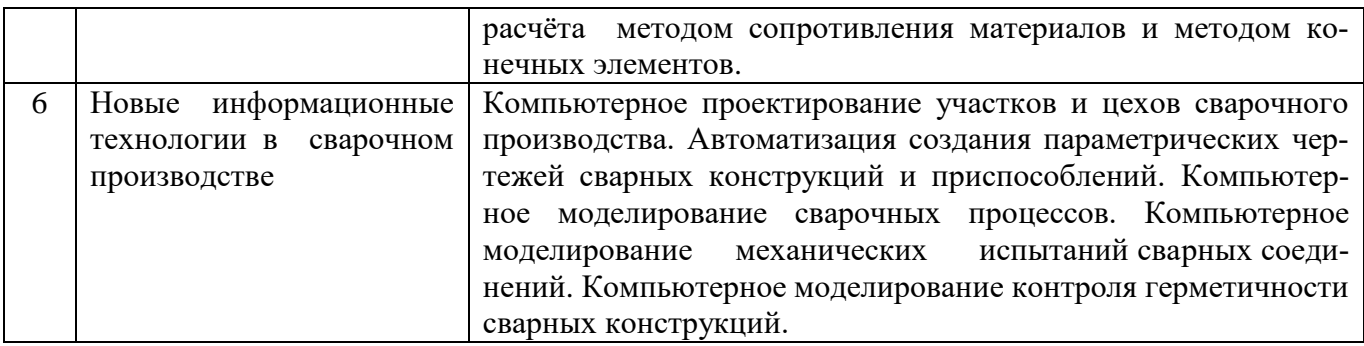

# Таблица 4.1.2 – Содержание дисциплины и его методическое обеспечение

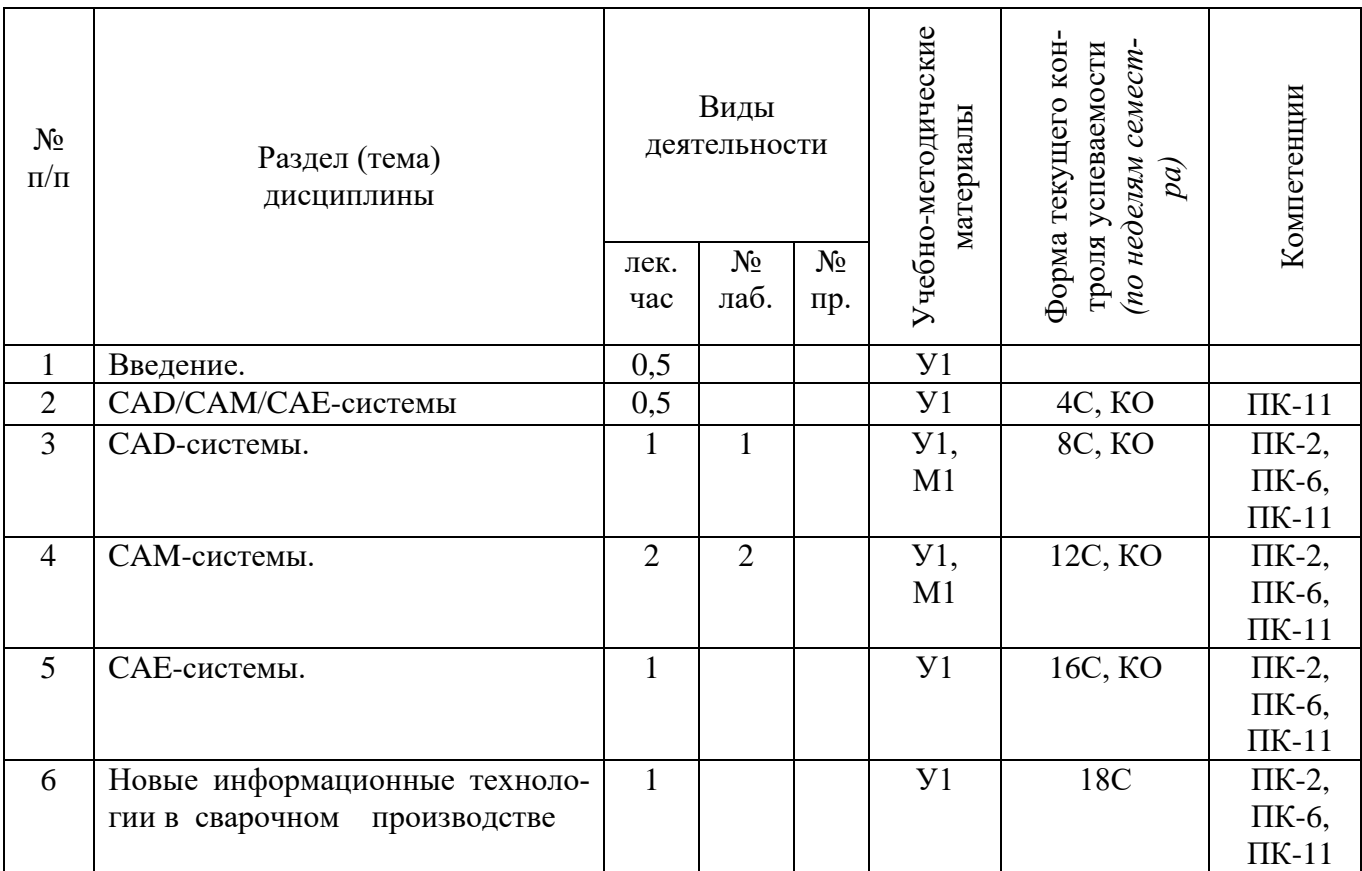

С – собеседование, КО – контрольный опрос.

# **4.2 Лабораторные работы и (или) практические занятия**

# **4.2.1 Лабораторные работы**

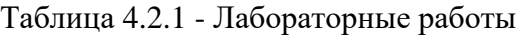

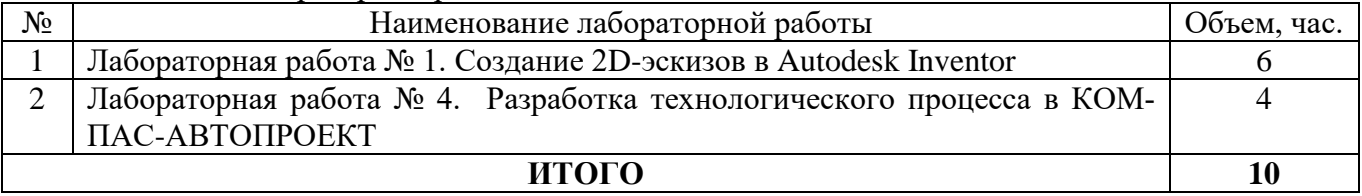

### **4.3 Самостоятельная работа студентов (СРС)**

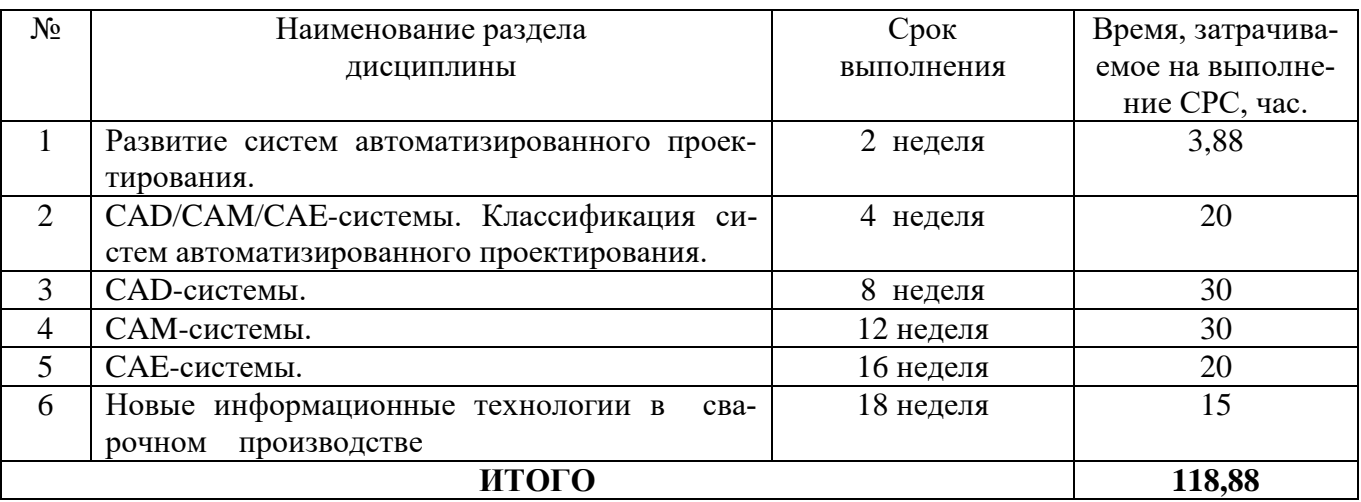

Таблица 4.3 – Самостоятельная работа студентов

# **5 Перечень учебно-методического обеспечения для самостоятельной работы обучающихся по дисциплине**

Студенты могут при самостоятельном изучении отдельных тем и вопросов дисциплины пользоваться учебно-наглядными пособиями, учебным оборудованием и методическими разработками кафедры в рабочее время, установленное Правилами внутреннего распорядка работников.

Учебно-методическое обеспечение для самостоятельной работы обучающихся по данной дисциплине организуется:

*библиотекой университета:*

• библиотечный фонд укомплектован учебной, методической, научной, периодической, справочной и художественной литературой в соответствии с УП и данной РПД;

• имеется доступ к основным информационным образовательным ресурсам, информационной базе данных, в том числе библиографической, возможность выхода в Интернет.

*кафедрой:*

• путем обеспечения доступности всего необходимого учебно-методического и справочного материала;

• путем предоставления сведений о наличии учебно-методической литературы, современных программных средств.

• путем разработки:

- методических рекомендаций по организации самостоятельной работы студентов;

- тем рефератов;

- вопросов к экзамену;

- методических указаний к выполнению лабораторных работ.

*типографией университета:*

– помощь авторам в подготовке и издании научной, учебной и методической литературы;

– удовлетворение потребности в тиражировании научной, учебной и методической литературы.

# **6 Образовательные технологии. Технологии использования воспитательного потенциала дисциплины**

Технологии использования воспитательного потенциала дисциплины в соответствии с требованиями ФГОС и Приказом Минобрнауки РФ от 05.04.2017г. № 301 по направлению подготовки 15.03.01 «Машиностроение» реализация компетентного подхода предусматривает широкое использование в образовательном процессе активных и интерактивных форм проведения занятий в сочетании с внеаудиторной работой с целью формирования и развития профессиональных навыков студентов. Удельный вес занятий, проводимых в интерактивных формах, составляет 2 часа от объёма аудиторных занятий согласно УП.

Таблица 6.1 – Интерактивные образовательные технологии, используемые при проведении аудиторных занятий

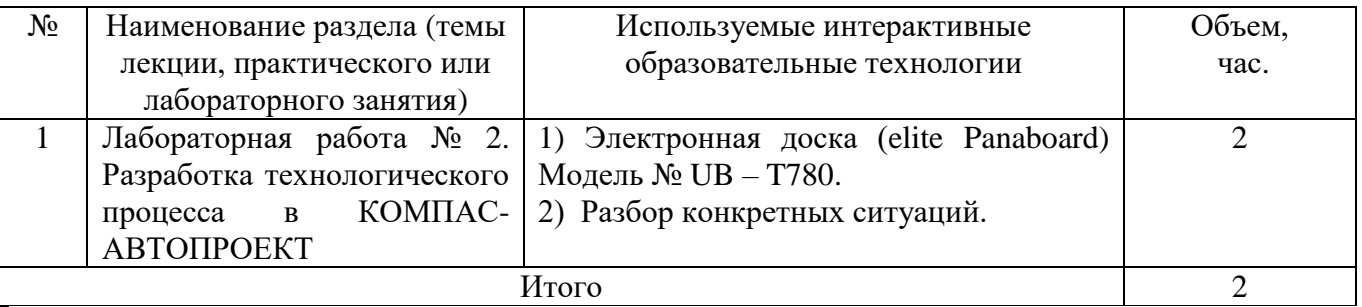

Содержание дисциплины обладает значительным воспитательным потенциалом, поскольку в нем аккумулирован научный опыт человечества. Реализация воспитательного потенциала дисциплины осуществляется в рамках единого образовательного и воспитательного процесса и способствует непрерывному развитию личности каждого обучающегося. Дисциплина вносит значимый вклад в формирование профессиональной культуры обучающихся. Содержание дисциплины способствует профессионально-трудовому воспитанию обучающихся.

Реализация воспитательного потенциала дисциплины подразумевает:

- целенаправленный отбор преподавателем и включение в лекционный материал, материал для лабораторных занятий содержания, демонстрирующего обучающимся образцы настоящего научного подвижничества создателей и представителей данной отрасли науки и производства, высокого профессионализма ученых и представителей производства, их ответственности за результаты и последствия деятельности для природы, человека и общества;

- примеры подлинной нравственности людей, причастных к развитию науки и производства, а также примеры творческого мышления;

- применение технологий, форм и методов преподавания дисциплины, имеющих высокий воспитательный эффект за счет создания условий для взаимодействия обучающихся с преподавателем, другими обучающимися, представителями работодателей (командная работа, проектное обучение, разбор конкретных ситуаций);

- личный пример преподавателя, демонстрацию им в образовательной деятельности и общении с обучающимися за рамками образовательного процесса высокой общей и профессиональной культуры.

Реализация воспитательного потенциала дисциплины на учебных занятиях направлена на поддержание в университете единой развивающей образовательной и воспитательной среды. Реализация воспитательного потенциала дисциплины в ходе самостоятельной работы обучающихся способствует развитию в них целеустремленности, инициативности, креативности, ответственности за результаты своей работы – качеств, необходимых для успешной социализации и профессионального становления.

# 7 Фонд оценочных средств для проведения промежуточной аттестации обучающихся по дисциплине

7.1 Перечень компетенций с указанием этапов их формирования в процессе освоения образовательной программы

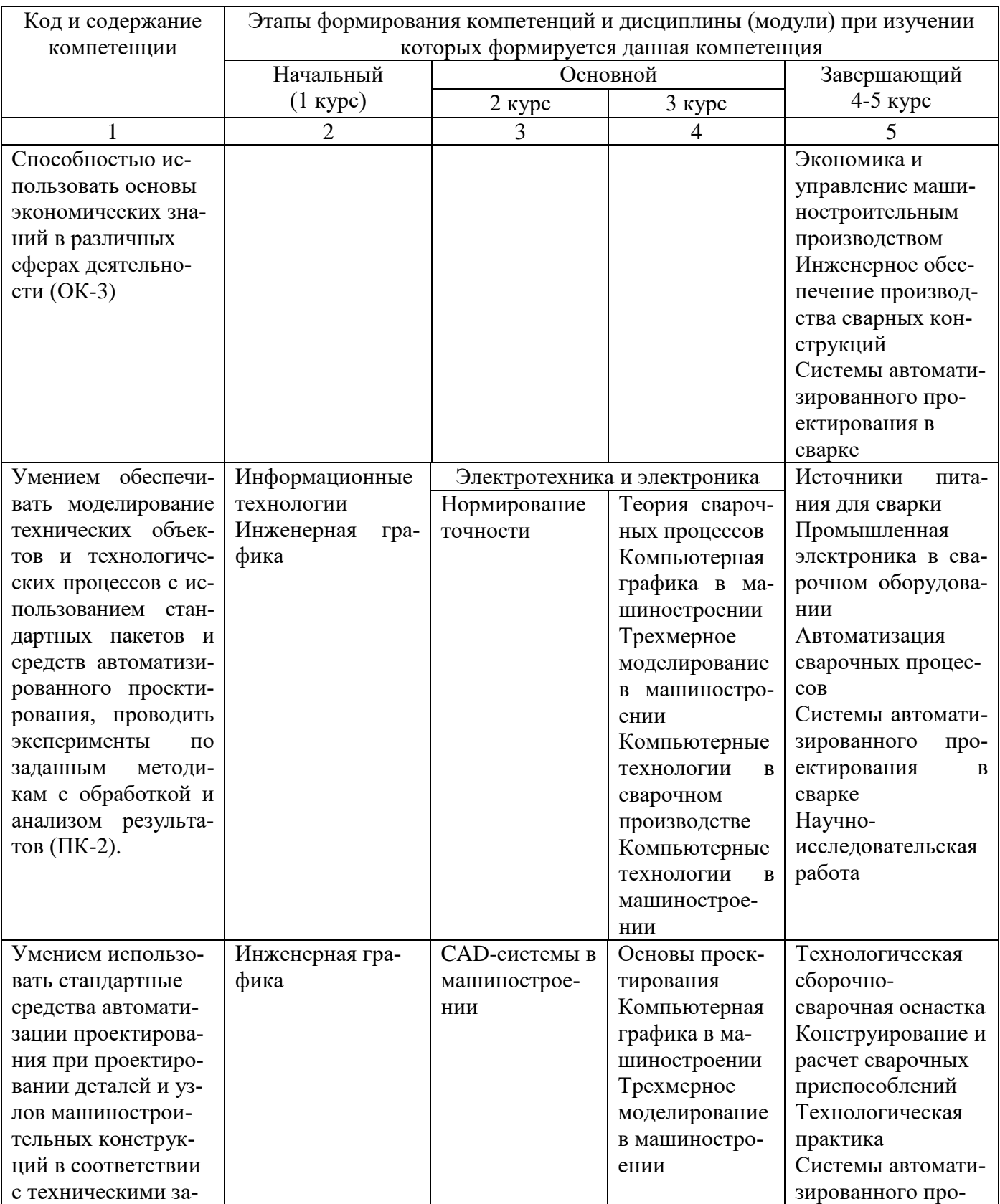

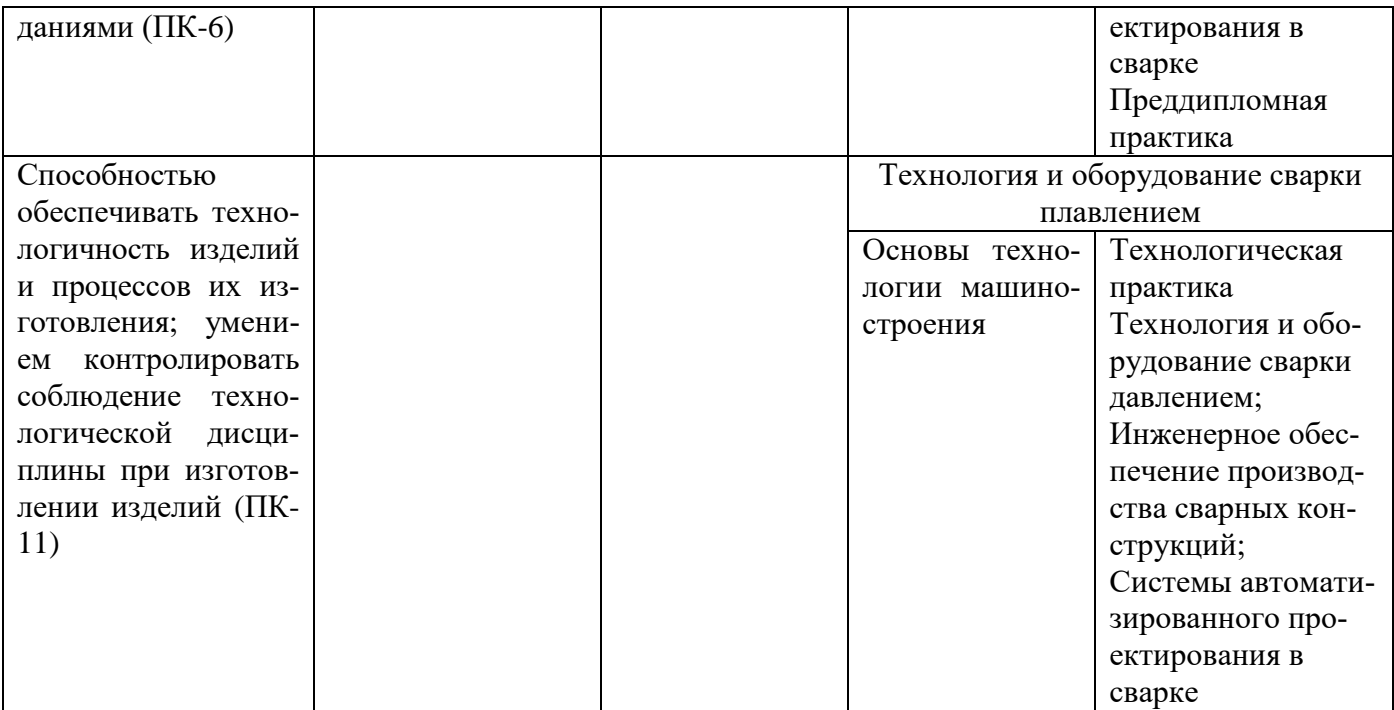

## 7.2 Описание показателей и критериев оценивания компетенций на различных этапах их формирования, описание шкал оценивания

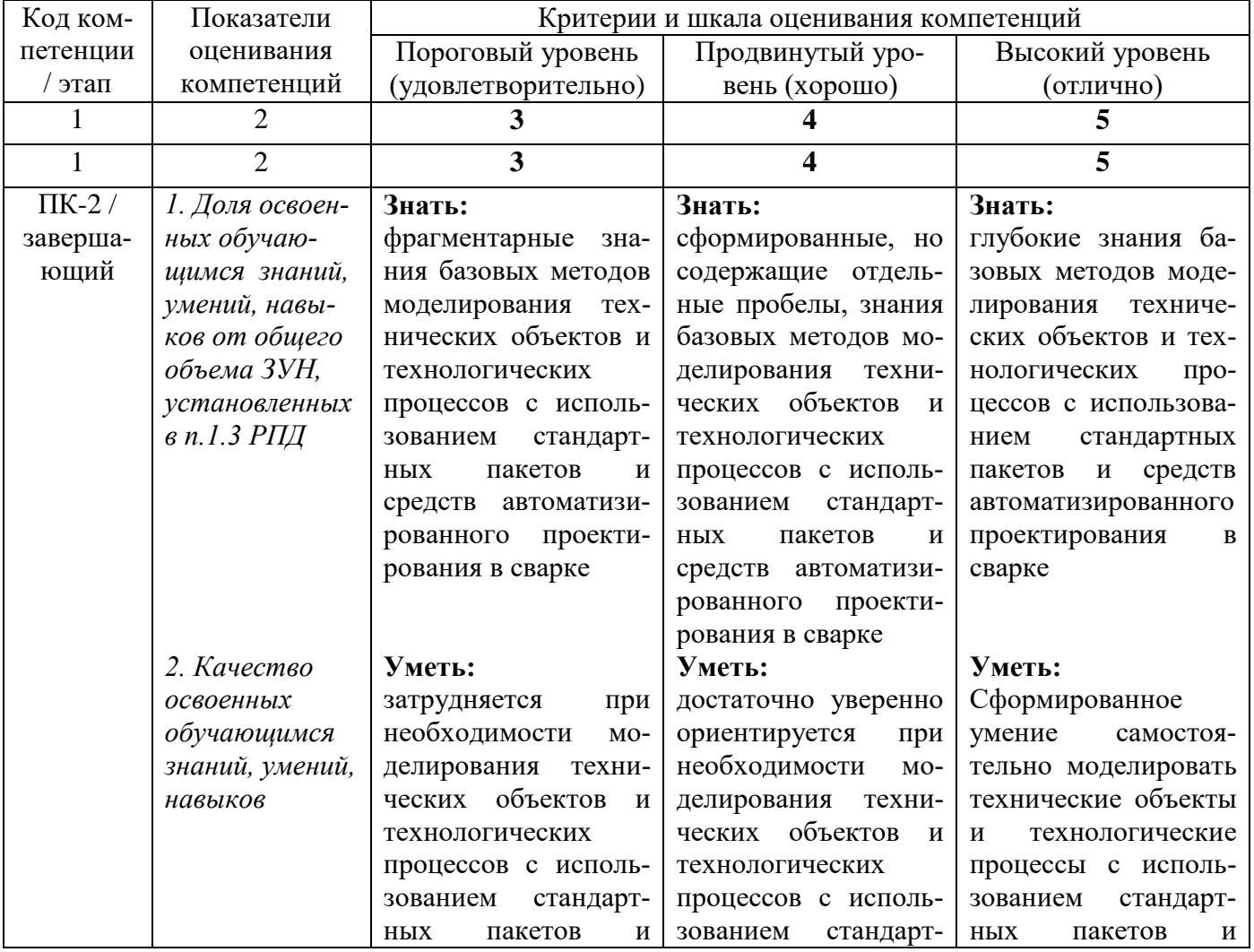

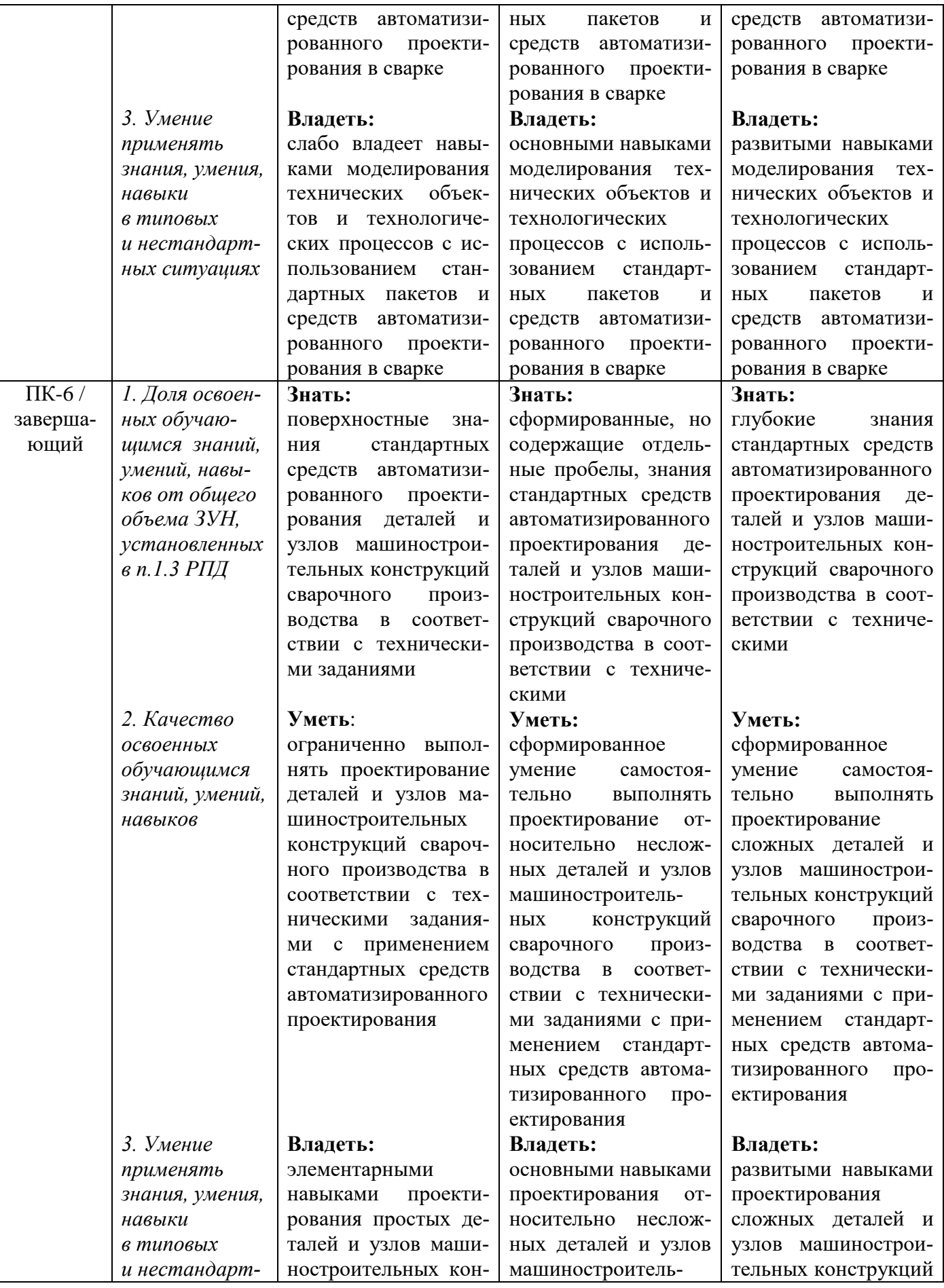

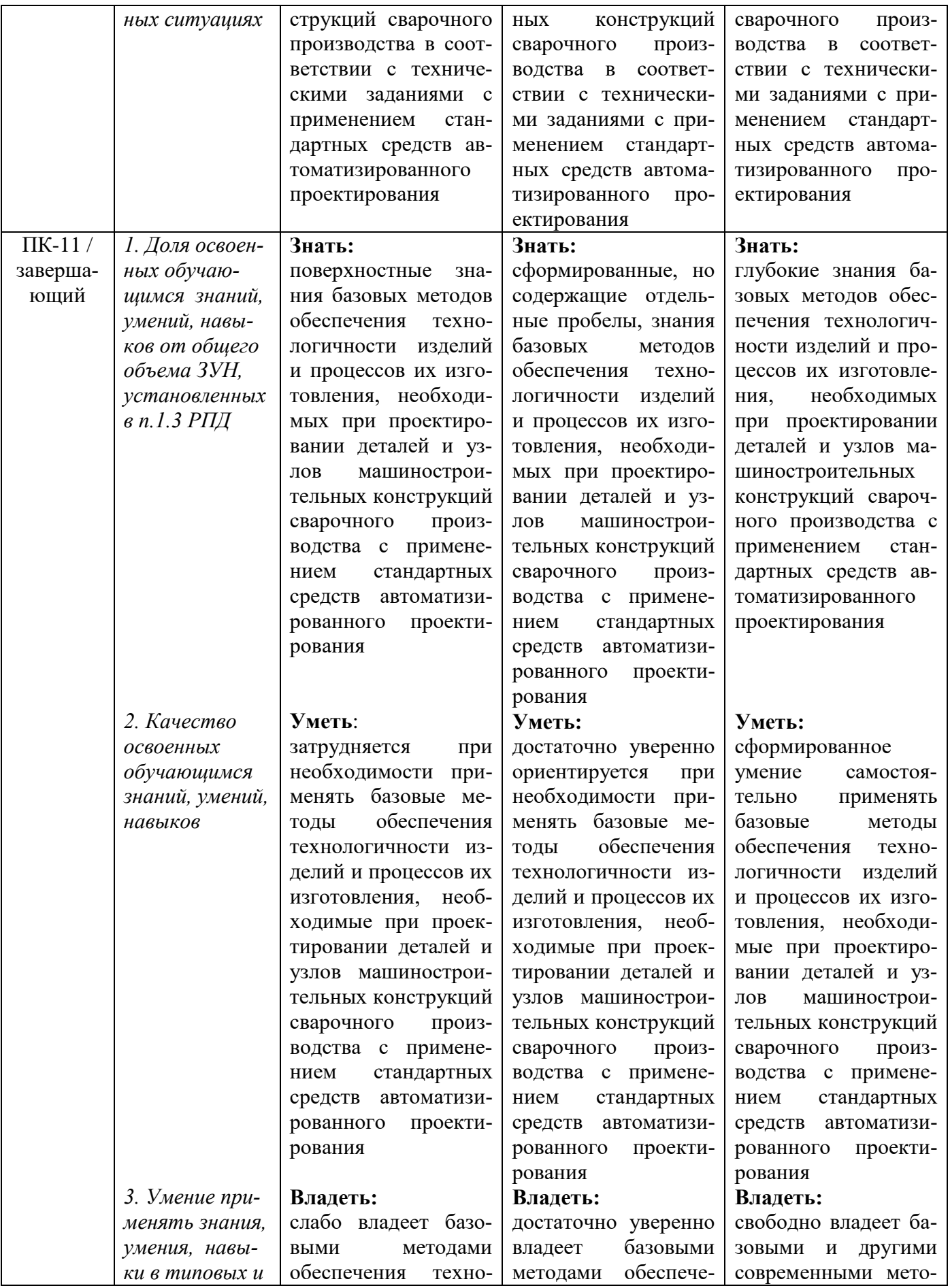

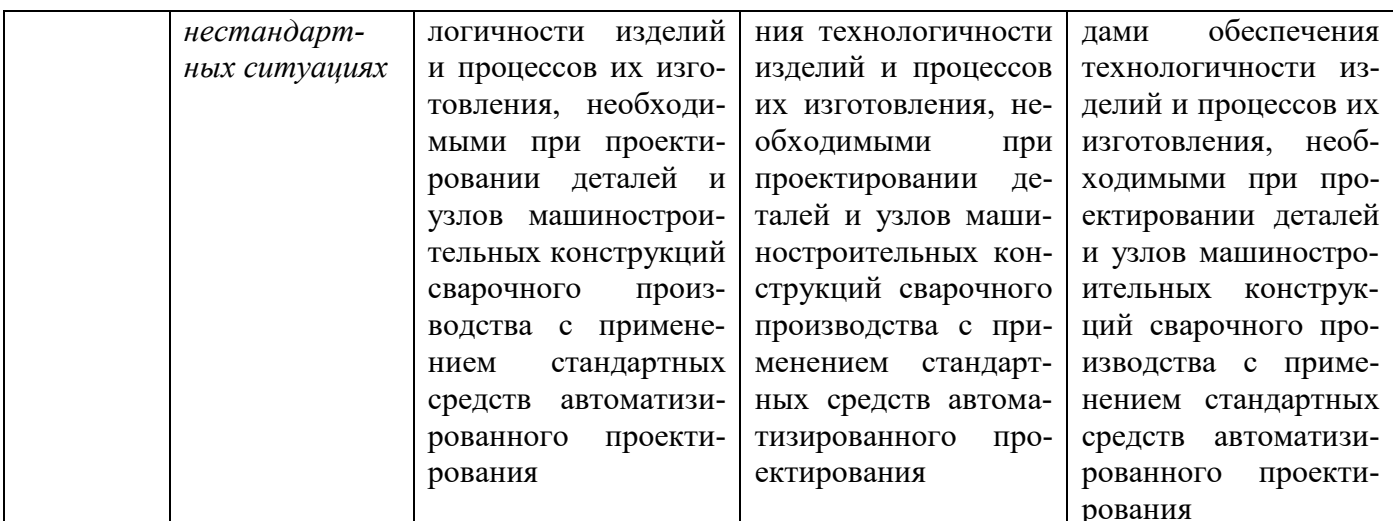

## 7.3 Типовые контрольные задания или иные материалы, необходимые для оценки знаний, умений, навыков и (или) опыта деятельности, характеризующих этапы формирования компетенций в процессе освоения образовательной программы

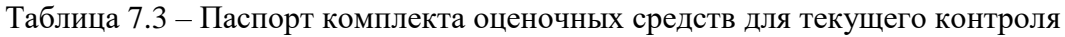

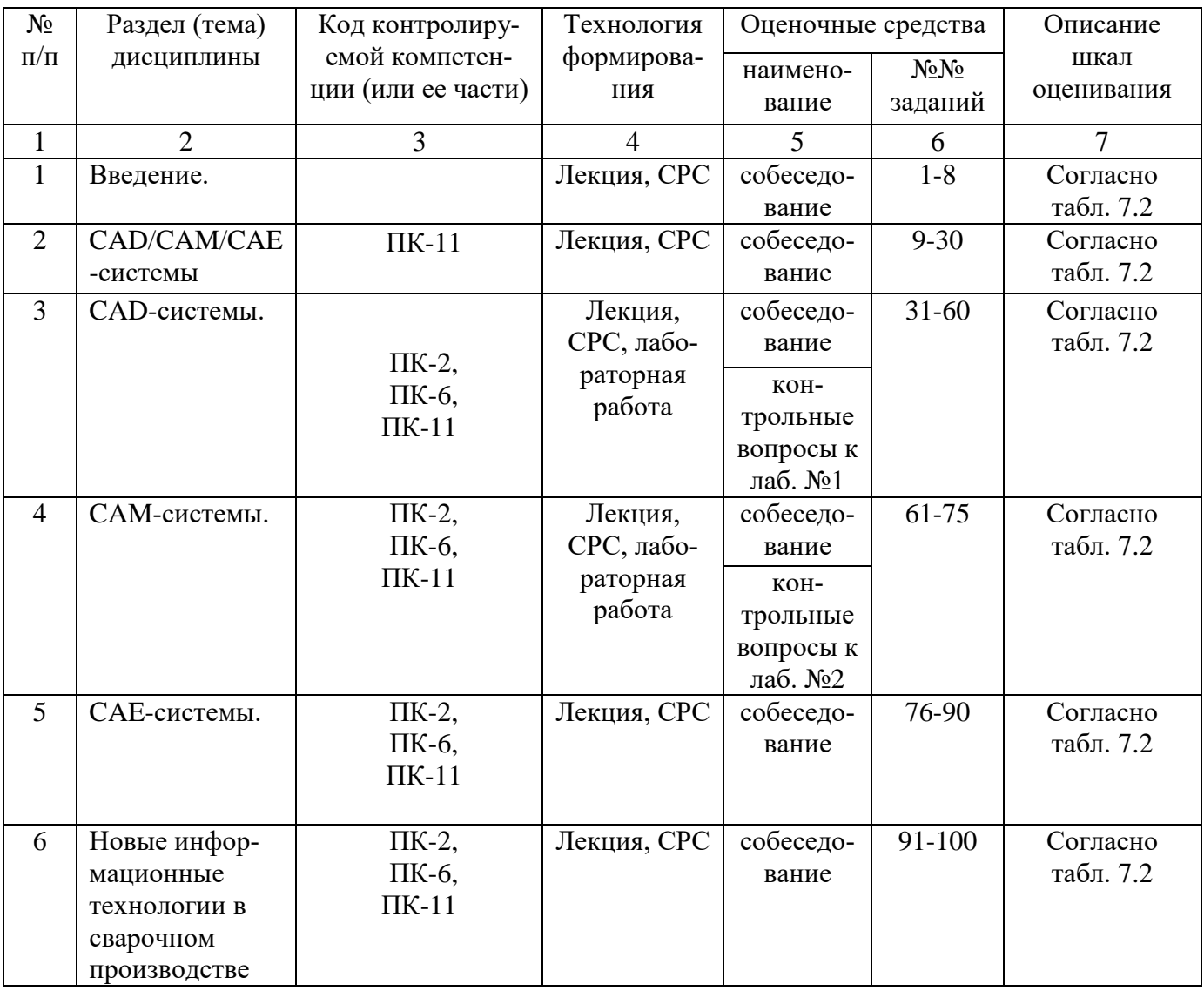

Примеры типовых контрольных заданий для текущего контроля

Тест по разделу (теме) 3. «САD-системы»

1. Что является главной функцией базового модуля NX?

а) Обеспечение связи между всеми модулями NX, а также просмотр существующих моде-

лей.

б) Модуль является основным в системе.

в) В нём не производится никаких геометрических построений или операций над моделями.

г) Позволяет просматривать и анализировать существующие детали (а также выполнять динамические сечения, производить измерения и т.д.).

д) Координатная плоскость, координатная ось, система координат

Вопросы собеседования по разделу (теме) 2. «САD/САМ/САЕ-системы»

- 1. Что входит в понятие система САПР?
- 2. С какой точностью реализуется проектирование в системах САПР?
- 3. Какие функции осуществляют САМ системы?
- 4. Какие функции осуществляют САЕ системы?.
- 5. Какие функции осуществляют PDM системы?
- 6. Какими понятиями оперируют при создании чертежей
- 7. Какими понятиями оперируют при создании моделей?

Рефераты

- 1. Организационное обеспечение САПР.
- 2. Этапы решения задач конструкторского проектирования.
- 3. Основы САПР в сварочном производстве.
- 4. Трехмерное моделирование в системах автоматизированного проектирования.
- 5. Подсистемы САПР для управления контактной сварочной машиной.

Полностью оценочные средства представлены в учебно-методическом комплексе дисциплины.

Типовые задания для промежуточной аттестации

Промежуточная аттестация по лисциплине проводится в форме зачета. Зачет проводится в форме тестирования (бланкового и/или компьютерного).

Для тестирования используются контрольно-измерительные материалы (КИМ) - задания в тестовой форме, составляющие банк тестовых заданий (БТЗ) по дисциплине, утвержденный в установленном в университете порядке.

Проверяемыми на промежуточной аттестации элементами содержания являются темы дисциплины, указанные в разделе 3 настоящей программы. Все темы дисциплины отражены в КИМ в равных долях (%). БТЗ включает в себя не менее 100 заданий и постоянно пополняется.

Для проверки знаний используются вопросы и задания в различных формах:

- закрытой (с выбором одного или нескольких правильных ответов),
- открытой (необходимо вписать правильный ответ),
- на установление правильной последовательности,

- на установление соответствия.

Умения, навыки и компетениии проверяются с помощью задач (ситуационных, производственных или кейсового характера) и различного вида конструкторов. Все задачи являются многоходовыми. Некоторые задачи, проверяющие уровень сформированности компетенций, являются многовариантными. Часть умений, навыков и компетенций прямо не отражена в формулировках задач, но они могут быть проявлены обучающимися при их решении.

В каждый вариант КИМ включаются задания по каждому проверяемому элементу содержания во всех перечисленных выше формах и разного уровня сложности. Такой формат КИМ позволяет объективно определить качество освоения обучающимися основных элементов содержания дисциплины и уровень сформированности компетенций.

### 7.4 Методические материалы, определяющие процедуры оценивания знаний, умений, навыков и (или) опыта деятельности, характеризующих этапы формирования компетенций

Процедуры оценивания знаний, умений, навыков и (или) опыта деятельности, характеризующих этапы формирования компетенций, регулируются следующими нормативными актами университета:

- Положение П 02.016-2018 «О балльно-рейтинговой системе оценивания результатов обучения по дисциплинам (модулям) и практикам при освоении обучающимися образовательных программ;

- методические указания, используемые в образовательном процессе, указанные в списке литературы.

Для текущего контроля по дисциплине в рамках действующей в университете балльнорейтинговой системы применяется следующий порядок начисления баллов:

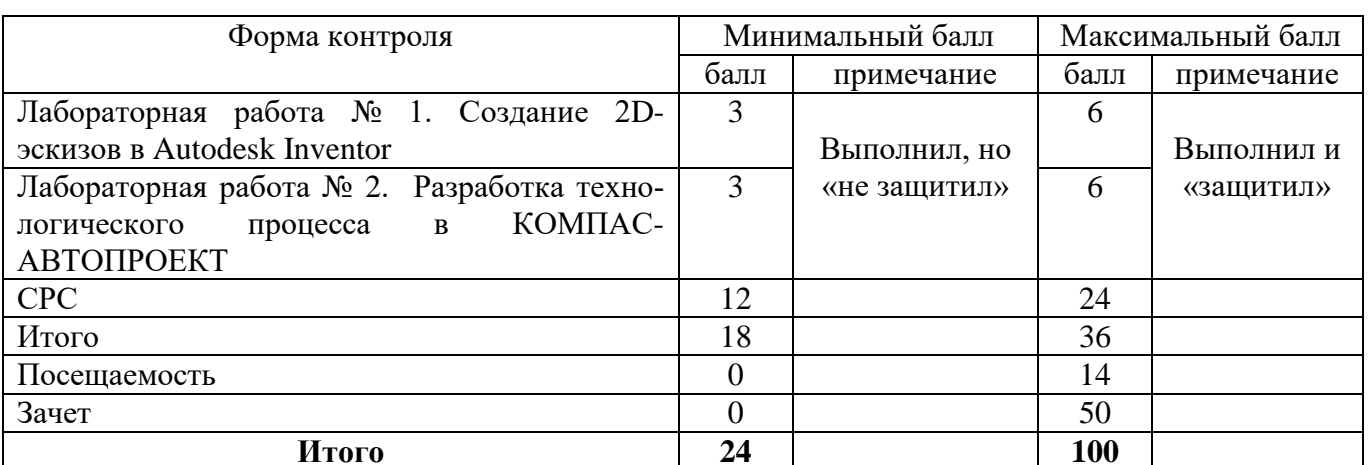

Таблица 7.4 – Порялок начисления баллов в рамках БРС

Для промежуточной аттестации, проводимой в форме тестирования, используется следующая методика оценивания знаний, умений, навыков и (или) опыта деятельности. В каждом варианте КИМ - 16 заданий (15 вопросов и одна задача).

Каждый верный ответ оценивается следующим образом:

- задание в закрытой форме - 2 балла,

- задание в открытой форме - 2 балла,

- задание на установление правильной последовательности - 2 балла,

- задание на установление соответствия - 2 балла,

- решение задачи  $-6$  баллов.

Максимальное количество баллов за тестирование - 36 баллов.

# 8 Перечень основной и дополнительной учебной литературы, необходимой для освоения дисциплины

### 8.2 Основная учебная литература

1. Котельников, А. А. Системы автоматизированного проектирования в сварке [Текст] : учебное пособие для студентов технических вузов, обучающихся по специальности «Оборудование и технология сварочного производства» / А. А. Котельников, Н. И. Иванов; Юго-Зап. гос. ун-т. – Курск : «Университетская книга, 2019. – 234 с.

2. Головицына М.В. Основы САПР : учебное пособие / Головицына М.В.. — Москва : Интернет-Университет Информационных Технологий (ИНТУИТ), Ай Пи Ар Медиа, 2021. — 268 c. —URL: https://www.iprbookshop.ru/102040.html (дата обращения: 16.12.2022). — Режим доступа : по подписке. – Текст : электронный.

3. Полубинская Л.Г. Моделирование изделий в AutodeskInventor : учебное пособие / Полубинская Л.Г., Федоренков А.П., Хуснетдинов Т.Р.. — Москва : Московский государственный технический университет имени Н.Э. Баумана, 2020. — 182 c. — URL: https://www.iprbookshop.ru/115348.html (дата обращения: 16.12.2022). — Режим доступа : по подписке. – Текст : электронный.

4. Мухутдинов, А. Р. Основы применения AutodeskInventor для решения задач проектирования и моделирования : учебное пособие / А. Р. Мухутдинов, С. А. Яничев. – Казань : Казанский научноисследовательский технологический университет (КНИТУ), 2016. – 140 с. URL: <https://biblioclub.ru/index.php?page=book&id=560921> (дата обращения: 16.12.2022). – Режим доступа : по подписке. – Текст : электронный.

## **8.2 Дополнительная учебная литература**

5. Котельников, А. А. Компьютерные технологии в сварочном производстве [Текст] : учебное пособие / А. А. Котельников; Курск : ЮЗГУ, ЗАО «Университетская книга, 2016. – 238 с.

6. Котельников, А. А. CAD/CAM/CAE системы [Текст] : учебное пособие / А. А. Котельников; Юго-Зап. гос. ун-т. – Курск [б. и.], 2014. – 344 с.

7. Компьютерное моделирование в сварочном производстве [Текст] : учебное пособие / А. А. Котельников [и др.]; Министерство образования и науки Российской Федерации, Юго-Западный государственный университет. – Курск : ЮЗГУ, 2013. – 224 с.

8. Котельников, А.А. Компьютерные технологии в науке, образовании и производстве [Текст] : учебное пособие / А. А. Котельников; Министерство образования и науки Российской Федерации, Юго-Зап. гос. ун-т. – Курск : ЮЗГУ, 2011. – 436 с.

9. Основы математического моделирования : учебное пособие / А.В. Келлер [и др.].. — Воронеж : Воронежский государственный технический университет, ЭБС АСВ, 2022. — 86 c. — ISBN 978-5- 7731-1029-3. — Текст : электронный // IPR SMART : [сайт]. — URL: https://www.iprbookshop.ru/125968.html (дата обращения: 16.12.2022). — Режим доступа : по подписке. – Текст : электронный.

10. Сидоров В.П. Математическое моделирование точности параметров аргонодуговой и контактной сварки : учебное пособие / Сидоров В.П., Мельзитдинова А.В.. — Москва, Вологда : Инфра-Инженерия, 2022. — 200 c. —URL: https://www.iprbookshop.ru/124273.html (дата обращения: 16.12.2022). — Режим доступа : по подписке. – Текст : электронный.

## **8.3 Перечень методических указаний**

1. Системы автоматизированного проектирования в сварке [Электронный ресурс] : методические указания по выполнению лабораторных работ / Юго-Зап. гос. ун-т.; сост.: А. А. Котельников, Н. И. Иванов. – Курск : ЮЗГУ, 2017. – 54 с.

### **8.4 Другие учебно-методические материалы**

Отрaслевые нaучно-технические журнaлы в библиотеке университета «Сварочное производство» «Заготовительные производства» «Технология машиностроения» «Сварка и диагностика»

## **9 Перечень ресурсов информационно-телекоммуникационной сети «Интернет», необходимых для освоения дисциплины**

[www.dmk.ru](http://www.dmk.ru/) – в файле read me указан состав каталогов.

[www.ascon.ru](http://www.ascon.ru/) – новейшие разработки по ассоциативному конструированию компании «АСКОН».

[www.microsoft.com/rus](http://www.microsoft.com/rus) – системное программное обеспечение. [www.office.microsoft.ru](http://www.office.microsoft.ru/) – прикладное программное обеспечение. [www.elibrarv.ru](http://www.elibrarv.ru/) – Научная электронная библиотека elibrary <http://www.biblioclub.ru/>- «Университетская библиотека on-line» <https://www.iprbookshop.ru/>- Электронно-библиотечная система IPRsmart <https://biblio-online.ru/>Электронно-библиотечная система Юрайт

### **10 Методические указания для обучающихся по освоению дисциплины**

Основными видами аудиторной работы студента при изучении дисциплины «Технология и оборудование пайки» являются лекции и лабораторные занятия. Студент не имеет права пропускать занятия без уважительных причин.

На лекциях излагаются и разъясняются основные понятия темы, связанные с ней теоретические и практические проблемы, даются рекомендации для самостоятельной работы. В ходе лекции студент должен внимательно слушать и конспектировать материал.

Изучение наиболее важных тем или разделов дисциплины завершают лабораторные занятия, которые обеспечивают: контроль подготовленности студента; закрепление учебного материала; приобретение опыта устных публичных выступлений, ведения дискуссии, в том числе аргументации и защиты выдвигаемых положений и тезисов.

Лабораторному занятию предшествует самостоятельная работа студента, связанная с освоением материала, полученного на лекциях, и материалов, изложенных в учебниках и учебных пособиях, а также литературе, рекомендованной преподавателем.

По согласованию с преподавателем или по его заданию студенты могут готовить рефераты по отдельным темам дисциплины, выступать на занятиях с докладами. Основу докладов составляет, как правило, содержание подготовленных студентами рефератов.

Качество учебной работы студентов преподаватель оценивает по результатам тестирования, собеседования, защиты отчетов по лабораторным работам, а также по результатам докладов.

Преподаватель уже на первых занятиях объясняет студентам, какие формы обучения следует использовать при самостоятельном изучении дисциплины «Технология и оборудование пайки»: конспектирование учебной литературы и лекции, составление словарей понятий и терминов и т. п.

В процессе обучения преподаватели используют активные формы работы со студентами: чтение лекций, привлечение студентов к творческому процессу на лекциях, промежуточный контроль путем отработки студентами пропущенных лекций, участие в групповых и индивидуальных консультациях (собеседовании). Эти формы способствуют выработке у студентов умения работать с учебником и литературой. Изучение литературы составляет значительную часть самостоятельной работы студента. Это большой труд, требующий усилий и желания студента. В самом начале работы над книгой важно определить цель и направление этой работы. Прочитанное следует закрепить в памяти. Одним из приемов закрепление освоенного материала является конспектирование, без которого немыслима серьезная работа над литературой. Систематическое конспектирование помогает научиться правильно, кратко и четко излагать своими словами прочитанный материал.

Самостоятельную работу следует начинать с первых занятий. От занятия к занятию нужно регулярно прочитывать конспект лекций, знакомиться с соответствующими разделами учебника, читать и конспектировать литературу по каждой теме дисциплины. Самостоятельная работа дает студентам возможность равномерно распределить нагрузку, способствует более глубокому и качественному усвоению учебного материала. В случае необходимости студенты обращаются за консультацией к преподавателю по вопросам дисциплины «Технология и оборудование пайки» с целью усвоения и закрепления компетенций.

Основная цель самостоятельной работы студента при изучении дисциплины «Технология и оборудование пайки» - закрепить теоретические знания, полученные в процессе лекционных занятий, а также сформировать практические навыки самостоятельного анализа особенностей дисциплины.

**11 Перечень информационных технологий, используемых при осуществлении образовательного процесса по дисциплине, включая перечень программного обеспечения и информационных справочных систем (при необходимости)**

Libreoffice; Kaspersky Endpoint Security Russian Edition

# **12 Описание материально-технической базы, необходимой для осуществления образовательного процесса по дисциплине**

Аудитория для проведения занятий лекционного и семинарского типа, групповых и индивидуальных консультаций, текущего контроля, промежуточной аттестации;

Компьютерный класс

-Интерактивная доска Elite Panaboard UB-T780 (диагональ 77 дюймов, ультразвуковая/ инфракрасная технология, 117x169 см;

-Мультимедиа центр: ноутбук ASUS X50VL PMD-T2330/ 14"/ 1024МЬ/ 160Gb/сумка/ проектор inFocus IN24+;

-Компьютерный класс: ПК Godwin/ SB 460 MN G3220/ iB85/ DDR3 16Gb (ПК Godwin + монитор жидкокристал-лический ViewSonie/ LCD 23) /10 шт

## **13 Особенности реализации дисциплины для инвалидов и лиц с ограниченными возможностями здоровья**

При обучении лиц с ограниченными возможностями здоровья учитываются их индивидуальные психофизические особенности. Обучение инвалидов осуществляется также в соответствии с индивидуальной программой реабилитации инвалида (при наличии).

*Для лиц с нарушением слуха* возможно предоставление учебной информации в визуальной форме (краткий конспект лекций; тексты заданий, напечатанные увеличенным шрифтом), на аудиторных занятиях допускается присутствие ассистента, а также сурдопереводчиков и тифлосурдо-

переводчиков. Текущий контроль успеваемости осуществляется в письменной форме: обучающийся письменно отвечает на вопросы, письменно выполняет практические задания. Доклад (реферат) также может быть представлен в письменной форме, при этом требования к содержанию остаются теми же, а требования к качеству изложения материала (понятность, качество речи, взаимодействие с аудиторией и т. д.) заменяются на соответствующие требования, предъявляемые к письменным работам (качество оформления текста и списка литературы, грамотность, наличие иллюстрационных материалов и т.д.). Промежуточная аттестация для лиц с нарушениями слуха проводится в письменной форме, при этом используются общие критерии оценивания. При необходимости время подготовки к ответу может быть увеличено.

*Для лиц с нарушением зрения* допускается аудиальное предоставление информации, а также использование на аудиторных занятиях звукозаписывающих устройств (диктофонов и т.д.). Допускается присутствие на занятиях ассистента (помощника), оказывающего обучающимся необходимую техническую помощь. Текущий контроль успеваемости осуществляется в устной форме. При проведении промежуточной аттестации для лиц с нарушением зрения тестирование может быть заменено на устное собеседование по вопросам.

*Для лиц с ограниченными возможностями здоровья, имеющих нарушения опорнодвигательного аппарата*, на аудиторных занятиях, а также при проведении процедур текущего контроля успеваемости и промежуточной аттестации могут быть предоставлены необходимые технические средства (персональный компьютер, ноутбук или другой гаджет); допускается присутствие ассистента (ассистентов), оказывающего обучающимся необходимую техническую помощь (занять рабочее место, передвигаться по аудитории, прочитать задание, оформить ответ, общаться с преподавателем).

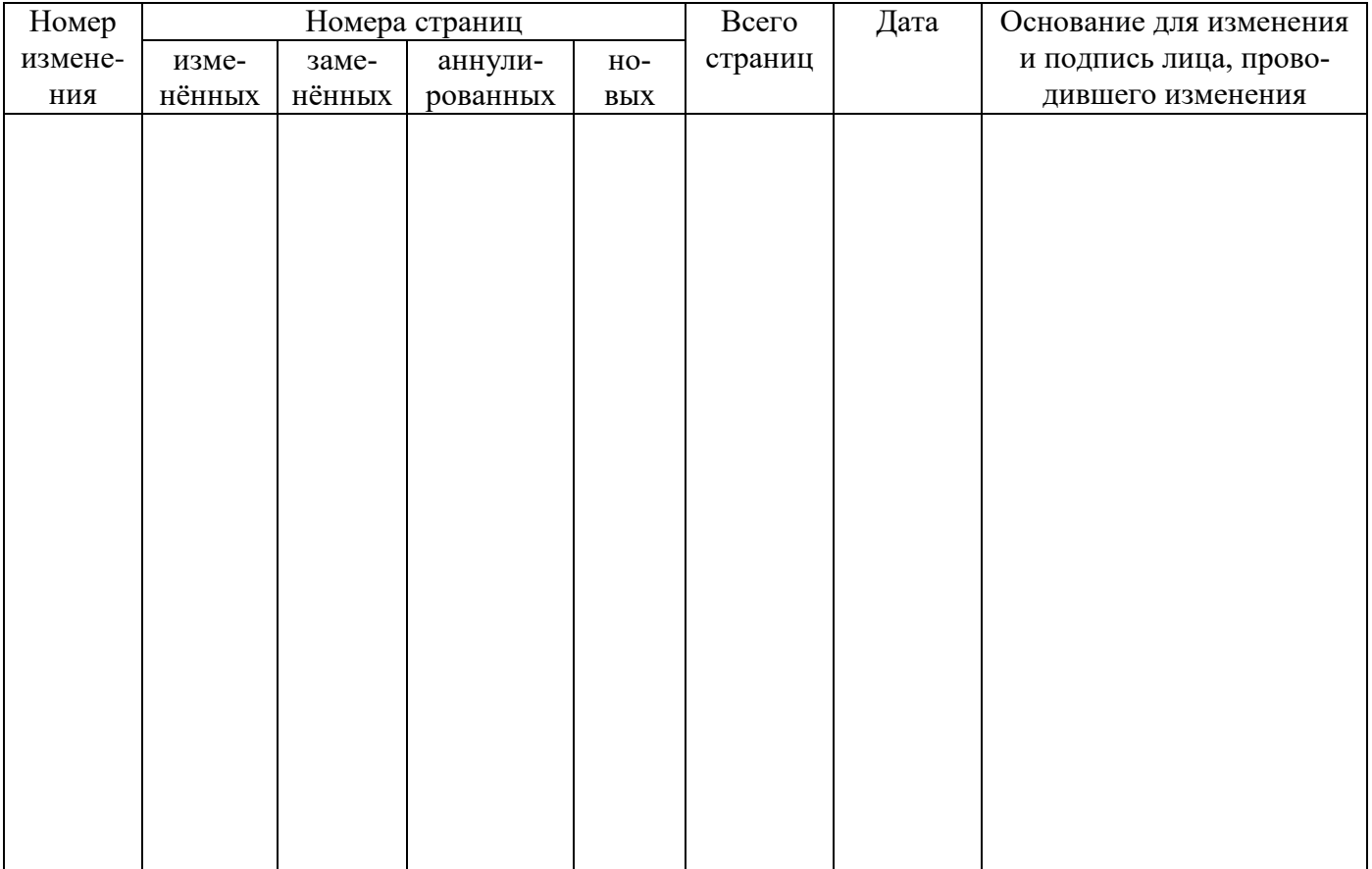

14 Лист дополнений и изменений, внесенных в рабочую программу дисциплины